Drug Development Facilitated Drug Development Facilitated by Digital Pathology: A Global Challenge

Sam V. Machotka DVM, PhD, DACVP, DABT Merck & Co., Inc. Pathology Visions 2008 San Diego, CA Oct-26-28-2008

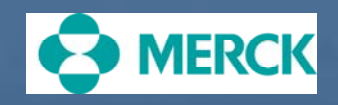

# Outline

**Nerck & Co, Inc** 

**Global Company** 

 $\blacksquare$ Pharmaceutical Discovery & Development

- $\blacksquare$  Process
- **B** Study Types/Design
	- **Exploratory (non-GLP)**
	- **GLP-CFR 21 Parts 58 & 11**
- **Histopathology Evaluation-unique requirements**

 $\blacksquare$ Use of Digital Histological Tissue Images

- Why?
- **D** How?
- **<u>E</u>** Challenges
- **Lessons Learned**
- **Efficiency Needs**
- $\blacksquare$  Conclusions

# Merck Research Laboratories Global Safety Assessment

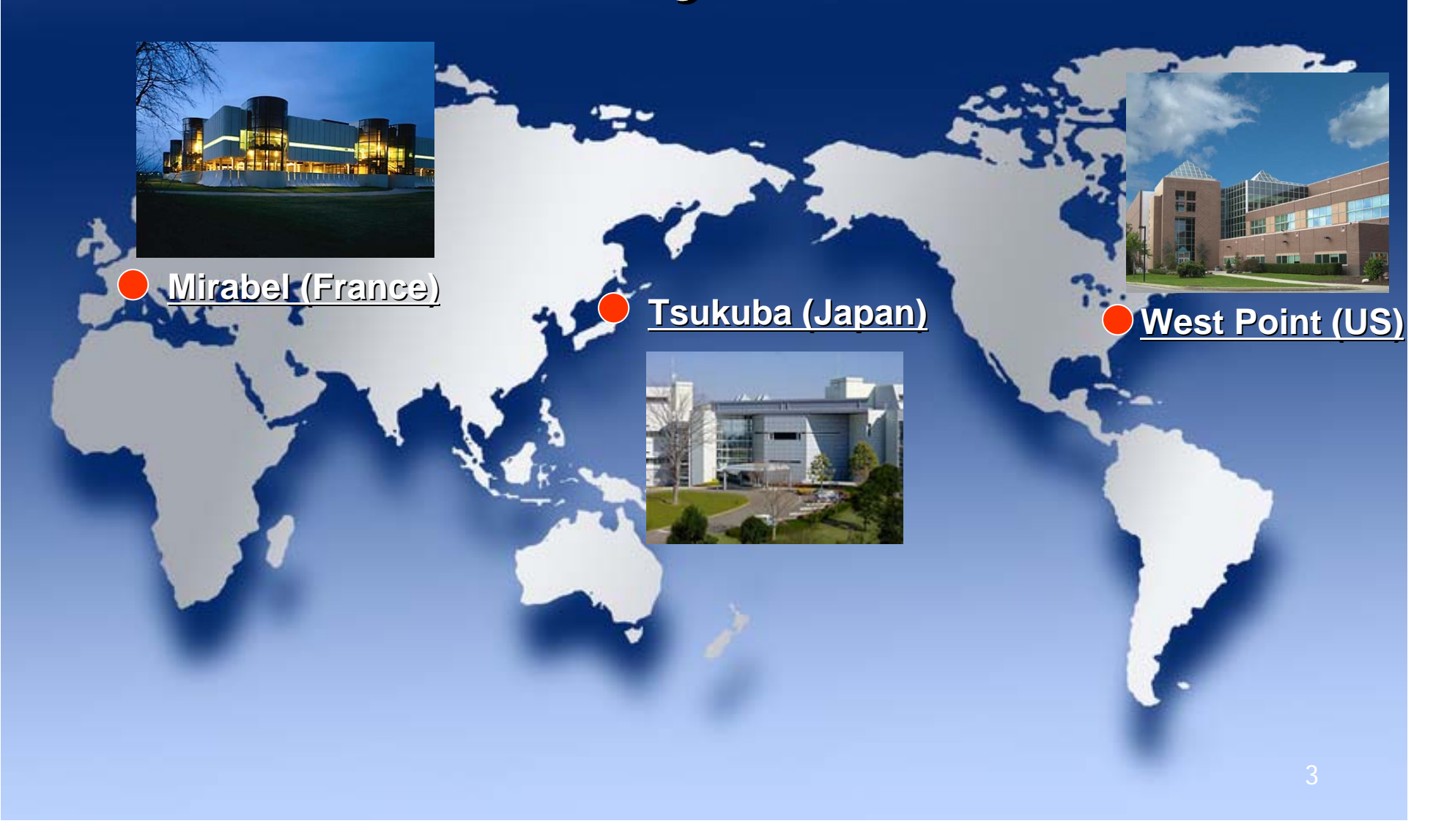

### Pharmaceutical Discovery and Development

#### L. **Discovery**

- **<u>n</u>** Internal
	- $\blacksquare$  Basic Research
- **External (In-license)**
- $\blacksquare$ **Development** 
	- $\blacksquare$  Pre-clinical
		- **Drug metabolism**
		- **Drug formulation & manufacturing for testing Formulation & manufacturing**
		- $\blacksquare$  Safety assessment
	- $\blacksquare$  Clinical
		- $\blacksquare$  Clinical trials

 $\mathbb{R}^2$ Statistics, Regulatory Affairs, Manufacturing, Marketing

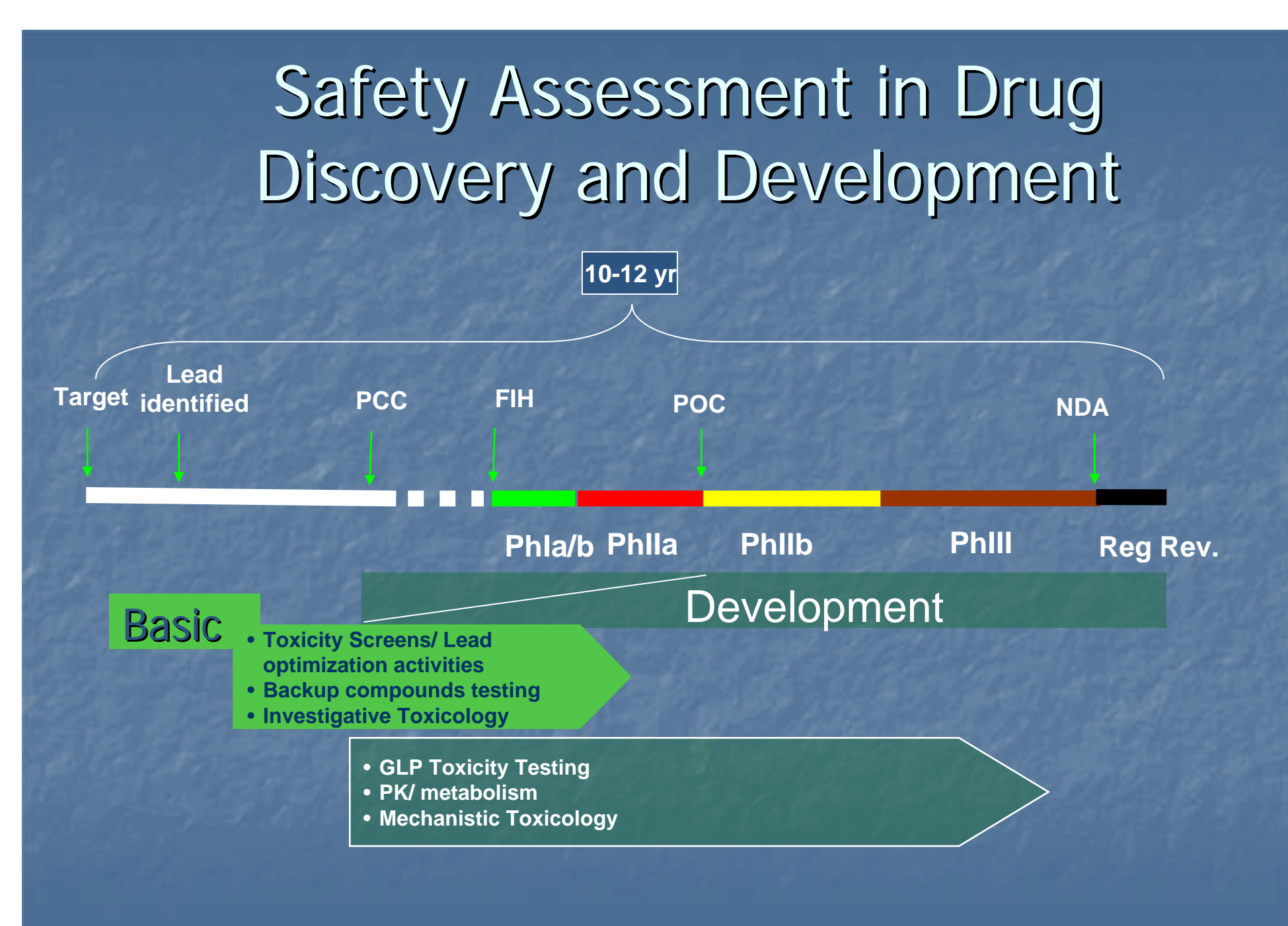

# **Study Types**

**Exploratory (non-GLP)**  $\mathbb{R}^2$ **Investigative, dose-ranging, and certain** preliminary studies GLP (Good Laboratory Practice)  $\mathbb{R}^2$ L According to FDA 21 CFR Part 58 (GLP) & Part 11 (Electronic Signature, Audit Trail) 11 (Electronic Signature, Audit Trail) T. **Required for "pivotal" non-clinical safety** studies to support safe conduct of clinical studies and registration

### Study Design

**n** Pre-clinical Safety Study for New Drug Submissions F **Species: Rats, Mice, Dogs, Monkeys Typical Study Duration**  $\blacksquare$  Acute/sub-chronic:  $\leq$  3 months Ghronic: 6-12 months F **E** Carcinogenicity: **2 years (rats, mice) E** 6 months (mouse transgenic)

#### Histopathology Evaluation Unique Requirements

 $\mathbb{R}^2$ **B** Multiple dose groups: 1-10  $\blacksquare$ Numerous animals (both sexes): 2-500 **Numerous tissues/slides: 4-25000/10-5000**  $\blacksquare$ Interim, end of dosing and recovery evaluations **Target tissues: 0-20**  $\mathbb{R}^2$ **Exaluation & report cycle time: 1 day-3 months** 

# Example Histopathology Table Example Histopathology Table

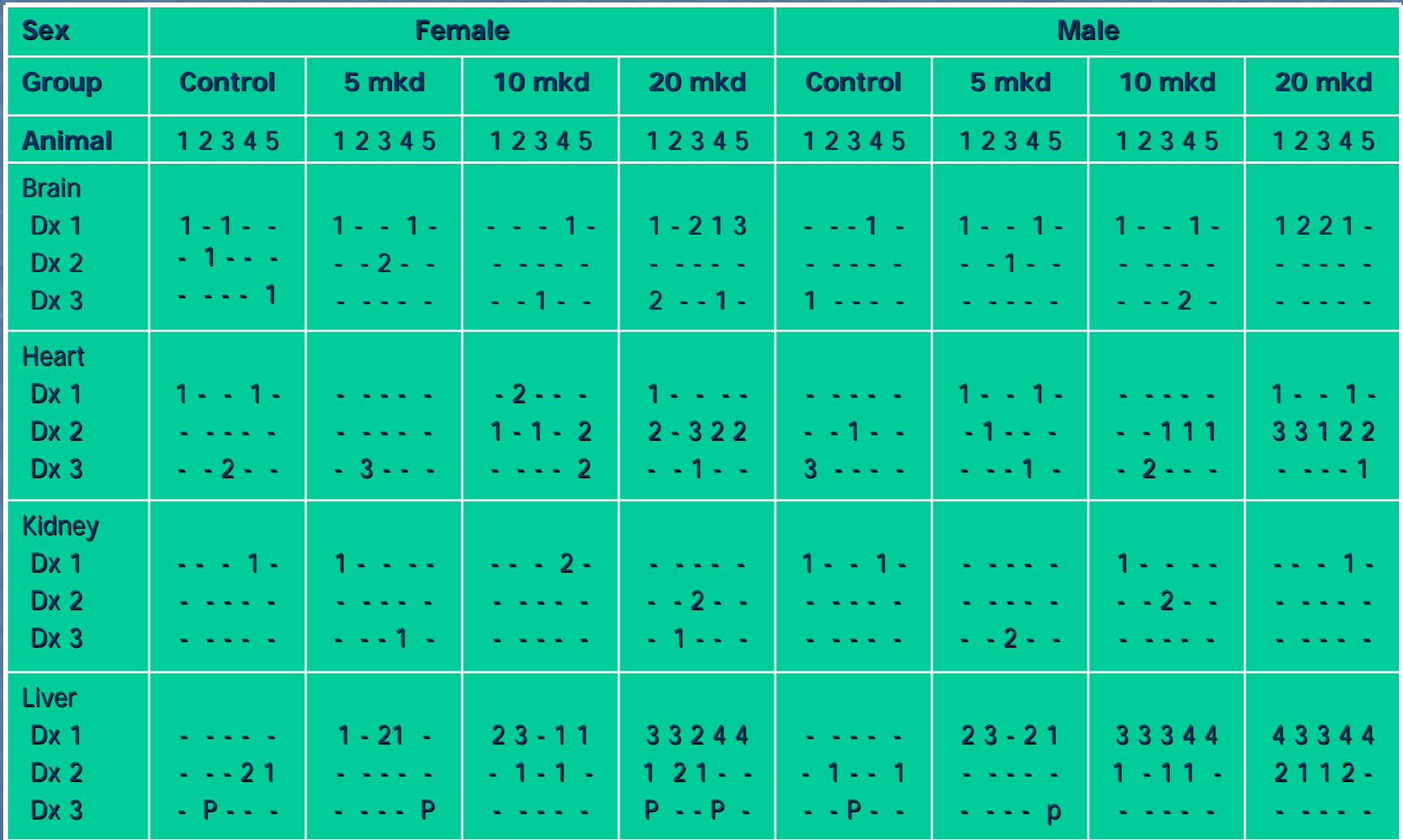

# Use of Digital Histological Tissue Images-Why?

- Worldwide shortage of qualified, experienced veterinary<br>pathologists
- **Efficient use of pathologist resource** 
	- Global (remote) access for training, consultation, study<br>evaluation, peer review-without microscope
	- $\Box$  Reduce report cycle time
	- **Interactions with CRO partner**
- . Glass slides not distributed (less chance of breakage/loss)
- $\blacksquare$ Digital image not so susceptible to quality deterioration
- m Organ changes and size can be compared (tiling) & measured easily

**Digital images are ideal medium for computer analysis** 

 $\mathbb{R}^2$ Digital image database for historical controls, unusual lesions & test article-related changes

#### Use of Digital Histological Tissue Images-How?

- Infrastructure/System Architecture p. Discovery/Basic Research  $\mathbb{R}^2$ **Pre-Clinical Development**  $\blacksquare$  Work Flow  $\blacksquare$  Consultation/educational **<u>n</u>** Global Interesting Slide Seminar **Selective Organ Comparison (Tiling)** Selective Organ Comparison (Tiling)  $\blacksquare$  Study Evaluation  $\blacksquare$  User Acceptance Test **Computer analysis**  $\blacksquare$  Investigative
	- **Exercise Computer Assisted Pathology**

#### System Architecture

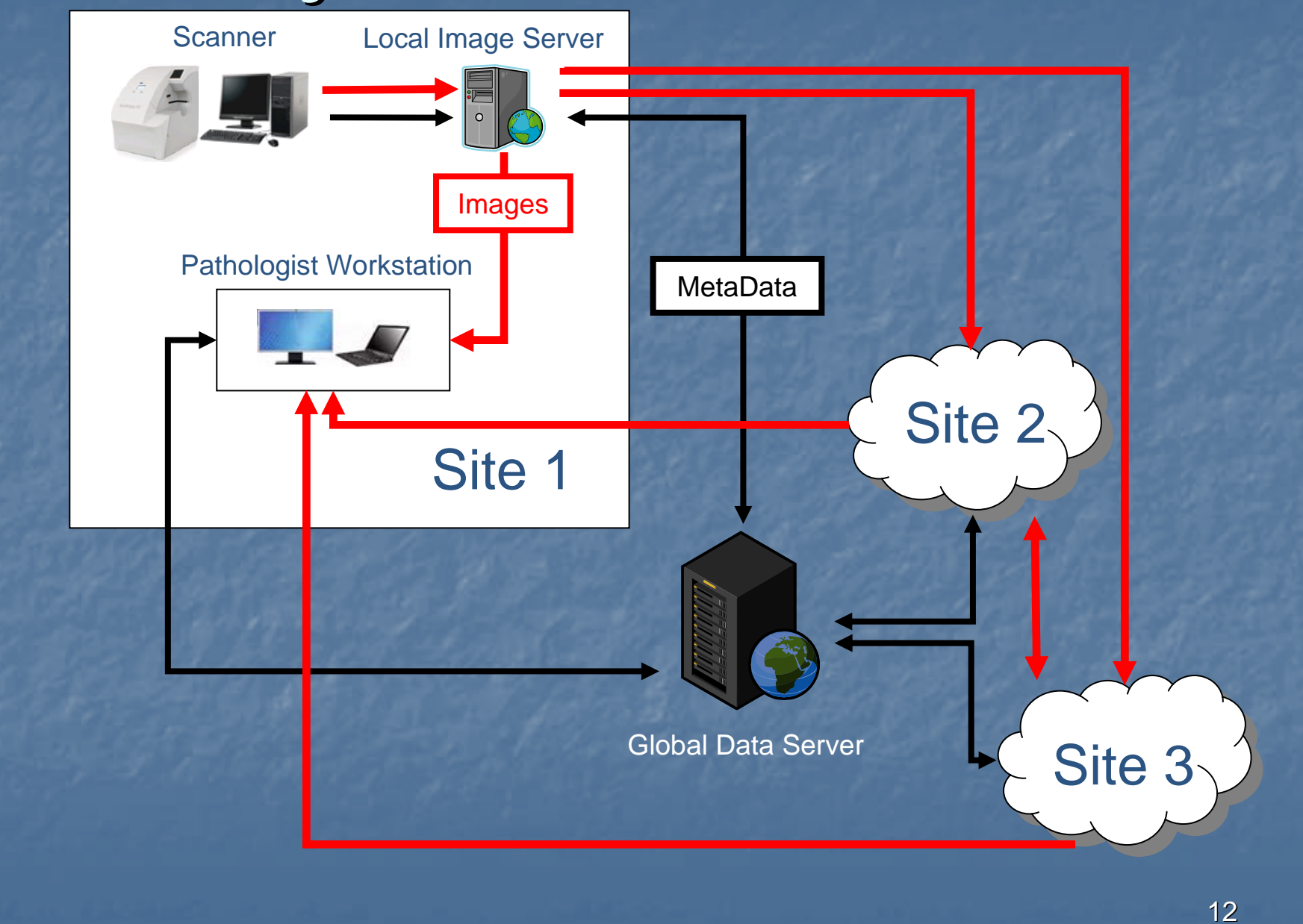

#### Current Pathology Work Flow Current Pathology Work Flow

Re-cut poor quality tissue sections

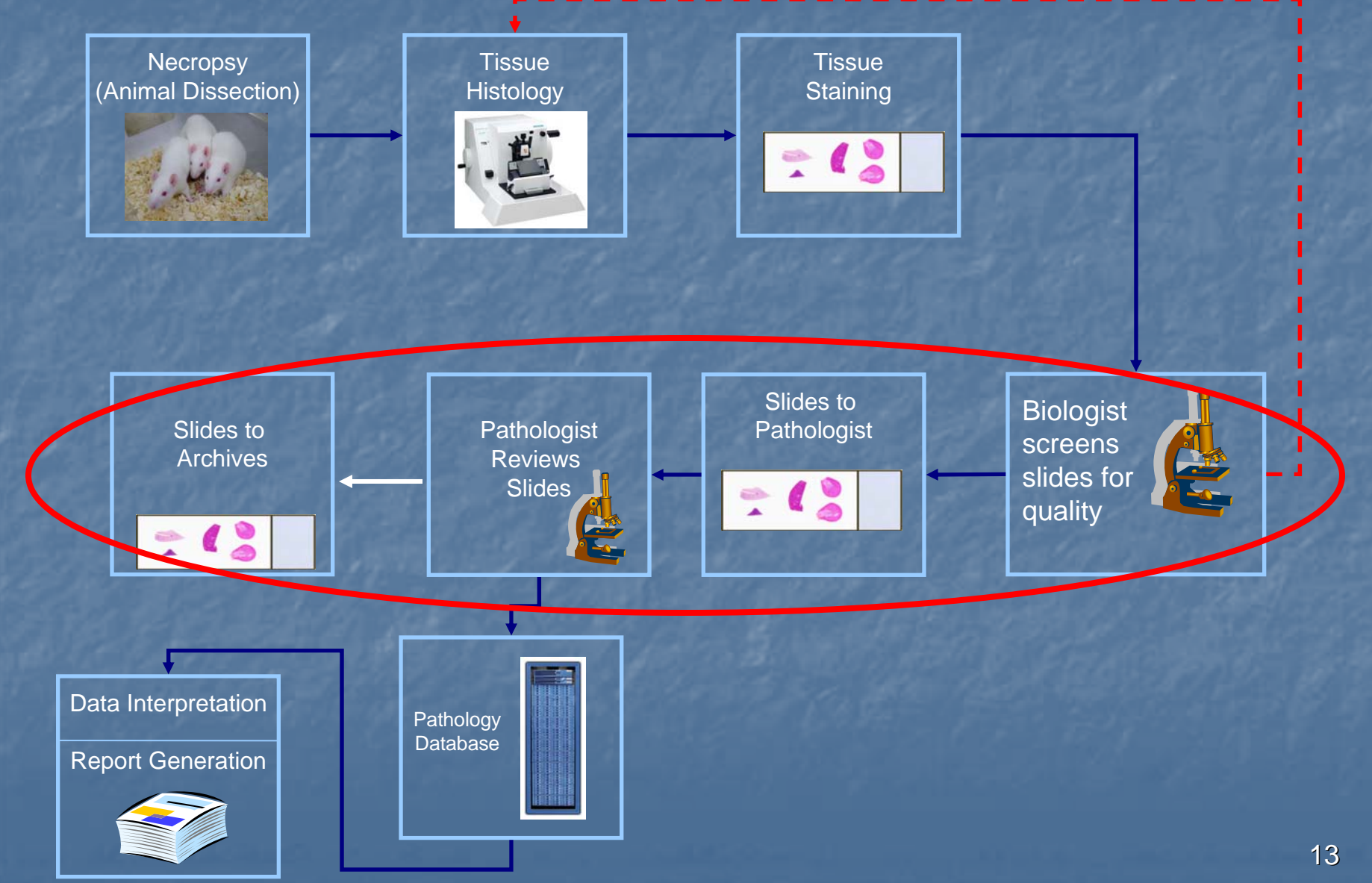

#### Work Flow Using Digital Images Re-cut poor quality tissue sections **Tissue Tissue** Digital Scanner **Necropsy** (Animal Dissection) **Staining Histology** and . A Slides to Archives<sup>1</sup> **pologist accesses images** Pathologist trains system **Global** Image **Database** Non-Normal**Pathologist System** "Heatmap" **Reviews Tissues** Non-NormalSex| F | F | F | F | F | F | F | F | F  $\sum_{i=1}^{n}$ <u>a 1 1 1 1 1 1 1 1</u> Tissues Dose (mg/kg/day) 0 0 0 0 0 0 0 0 0 0 Slide # TISSUE Animal Number 41 42 43 44 45 46 47 48 49 50 3 NERVE, SCIATICImage Quality **Check** Normal **Tissues** Data Interpretation Pathology Database Report Generation 14

#### **Consultative Use**

 $\blacksquare$ Standardize Terminology and Severity Grade of **Findings Among Studies** 

 $\blacksquare$  Important for

- **Comprehensive pathology data package for submission of** compounds compounds
- $\blacksquare$  Building a robust historical data
- $\mathbb{R}^2$ **Education/Training** 
	- **Expand pathologist's experience** s
	- $\blacksquare$  Utilize digital images as atlas of toxicologic pathology

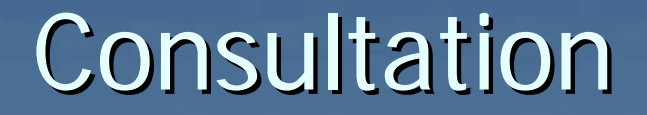

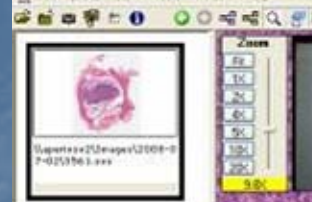

THEM A T LOW HA & THEM

15255 17100 2539 x 2352

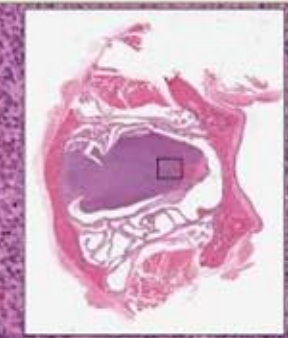

#### What's your diagnosis?

◎日画 4 0-□○ 田 图

# Collect ideas and experiences from<br>other pathologists for rare or difficult<br>cases in routine studies

#### Global Interesting Slide Seminar

SHOS ORNIGHTONE 花花园

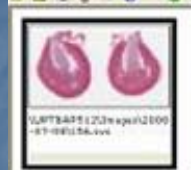

0000 - 30092 - 3 400, the - 54040

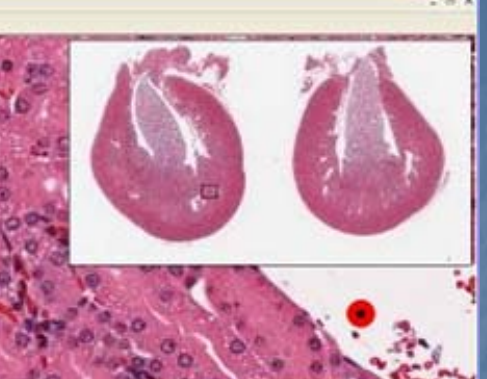

**Aven** 

**Tool: Aperio ScanScope ScanScope XT-S, digital image Conference digital image Conference and Teleconference / Video conference and Teleconference / Video conference 3 interesting slides are discussed in one hour seminar 3 interesting slides are discussed in one hour seminar**

vehicles matine/ popular and a

#### Selective Organ Comparison (Tiling) (Tiling)

**E** Control vs. Treated Tissue Morphology **Liver E** Control vs. Treated Organ/Tissue Size ■ Spleen **D** Ovary **<u>u</u>** Uterus **E** Macro View

# Image Tiling: Liver

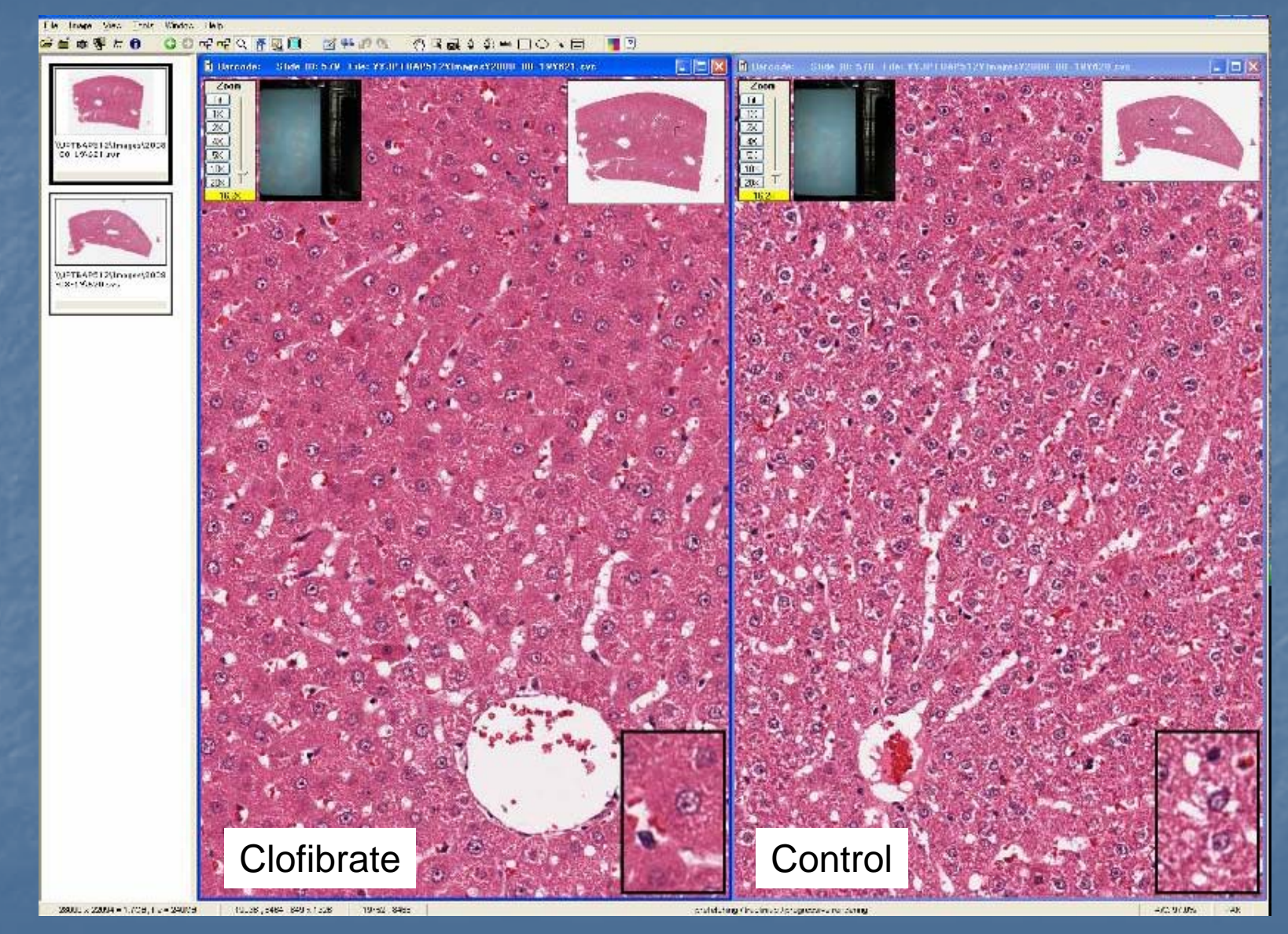

#### Image Tiling: Spleen

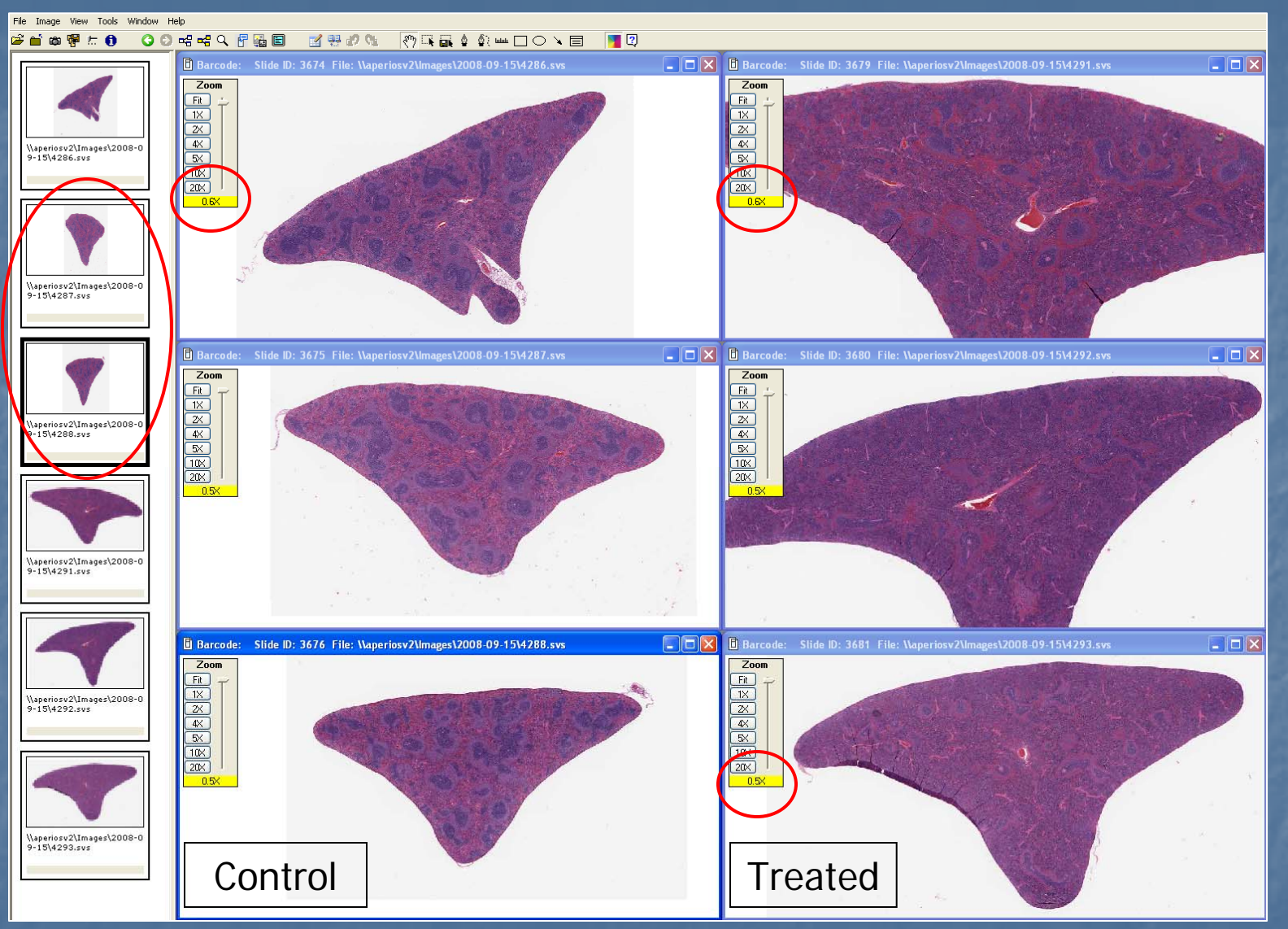

20

#### Image Tiling: Spleen

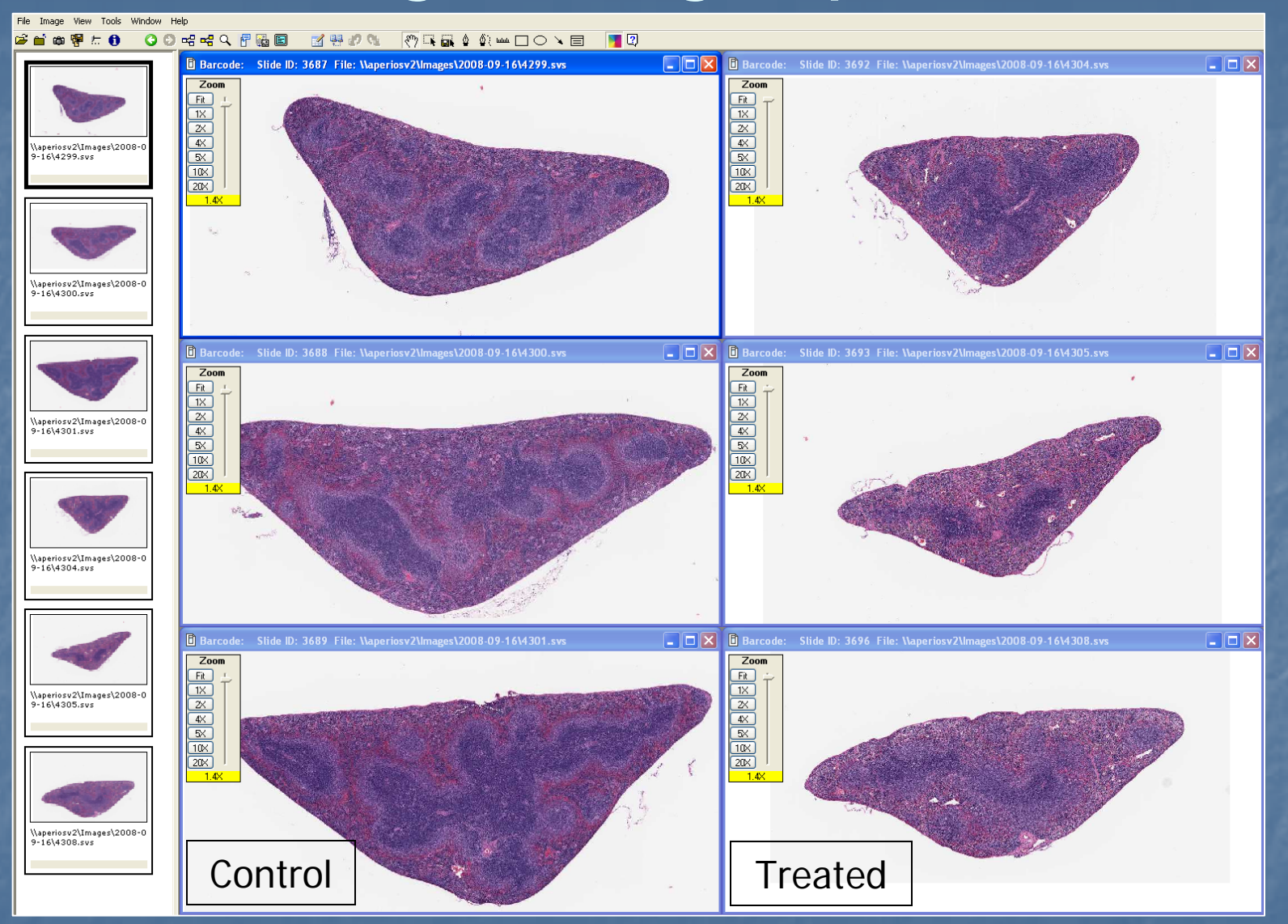

#### Image Tiling: Uterus/Ovary

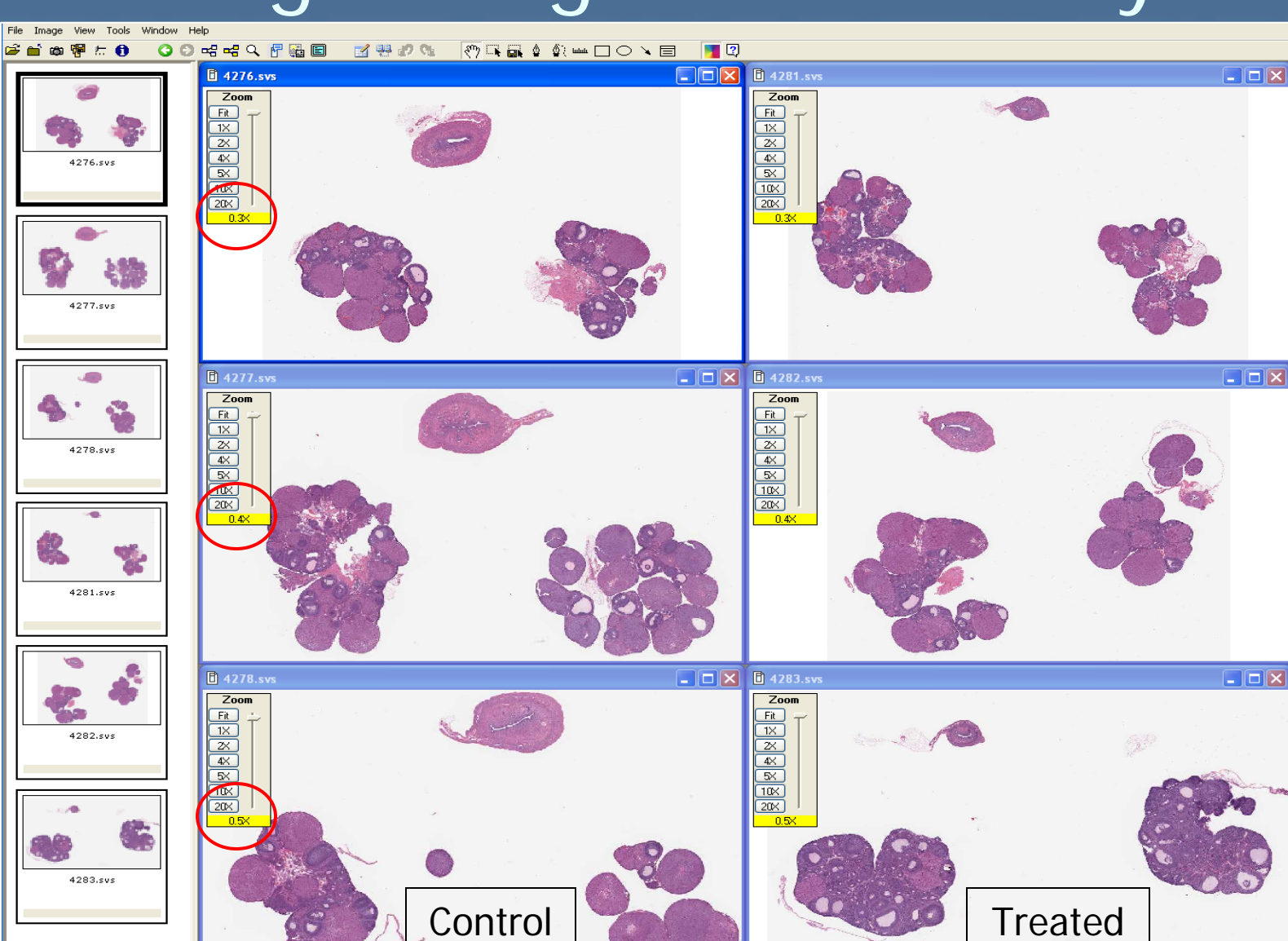

# Macro View: Dog Prostate

#### **□ Specimen Digital Slides**

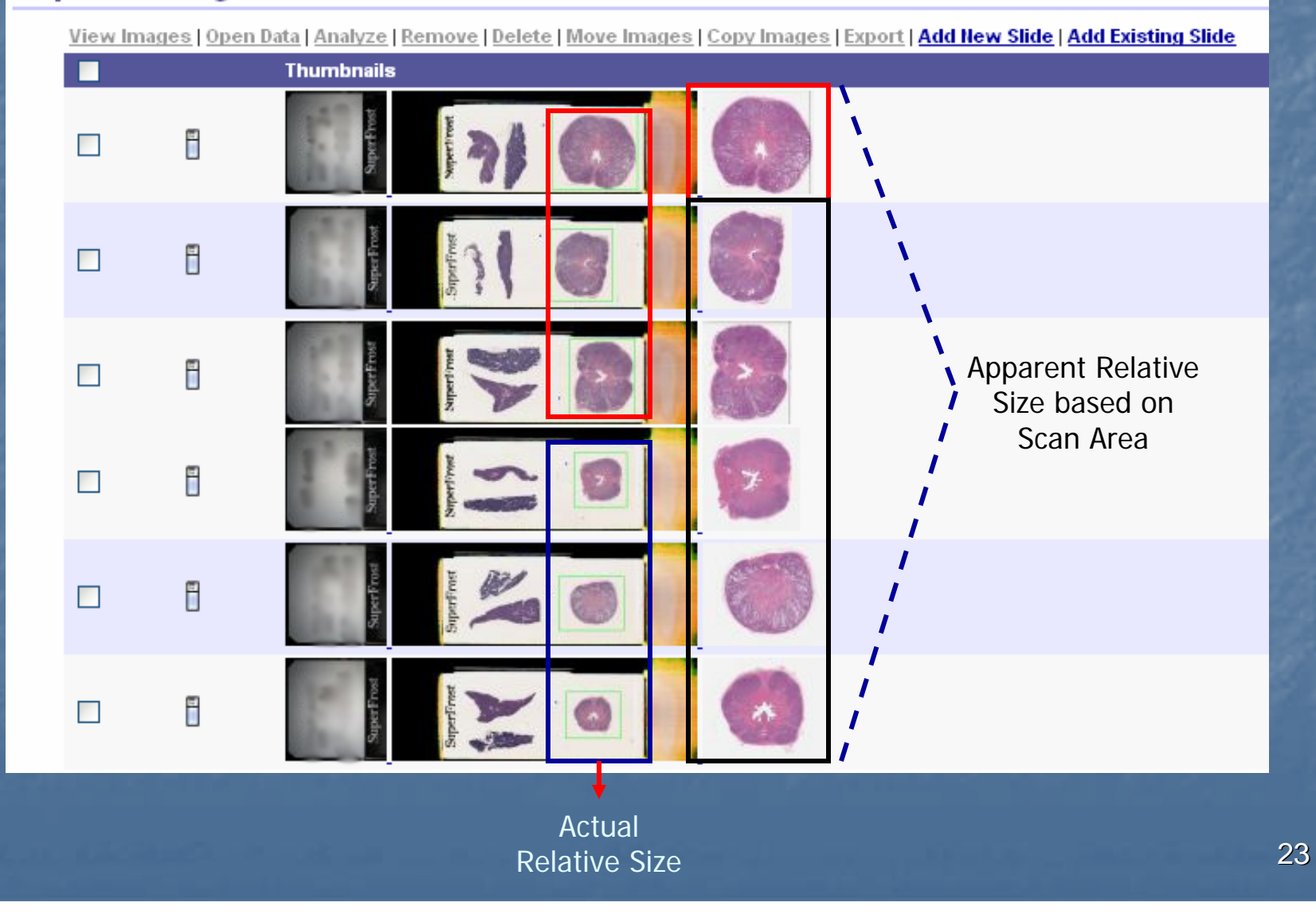

#### Digital Images for Study Evaluation User Acceptance Test

- Study pathologist conducts evaluation using glass Study pathologist conducts evaluation using glass slides/microscope
- Study pathologist confirms findings using digital images
- Group of reviewing pathologists evaluate digital images w/o knowledge of findings ("blinded read") Study and reviewing pathologists complete questionnaire questionnaire
	- **E** Compare results between glass slide/microscope and digital image evaluation
	- **Exagonomic feedback-image management, quality, etc. image in**

# **Computer Analysis of Digital** Images

**Investigative Studies E** Pancreatic Islet Area  $\mathbb{R}^2$ **Root Analysis Computer Assisted Pathology**  $\mathbb{R}^2$ **Bina Histology Quality**  $\mathbb{R}^2$ **E** Histopathology

#### Percent Area of Islets in Rat Pancreas Containing Insulin

- $\blacksquare$ IHC staining of rat pancreas with monoclonal antibody to insulin
- $\blacksquare$ Area of insulin containing cells in pancreatic islets was determined<br>manually on glass slides using a grid system.
- $\overline{\phantom{0}}$ Digital images of the stained pancreas were prepared and analyzed with analytical software.
- **Ioldis were segmented manually and auto-thresholding was used when appropriate (semi-automated).** when appropriate (semi-automated).
- The analytical software results were within 10% of the manual<br>counts for % insulin area.

#### Quantitation of Insulin Producing Area

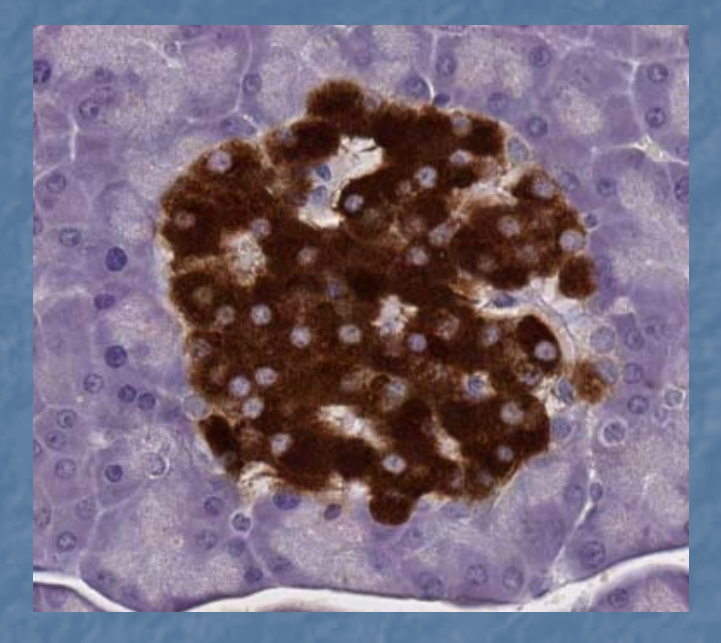

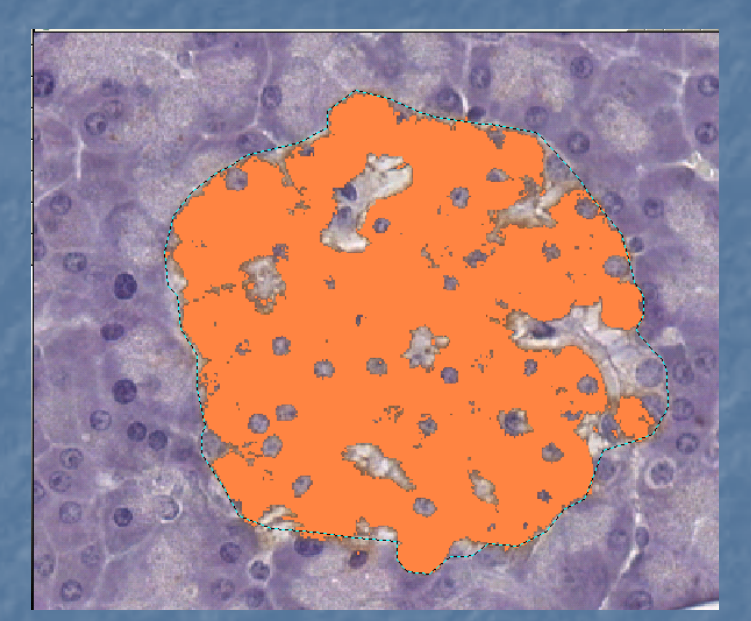

Digital Image Analytical Thresholded Image

Total # of islets: 32

Mean islet area (microns<sup>2</sup>): Manual (6692) vs Software (7974) Insulin positive area (microns<sup>2</sup>): Manual (4937) vs Software (5499) % Insulin area: Manual (73%) vs Software (69%) 94% of manual method Amount of time to perform analysis was reduced by 33%

#### Aortic Root Analysis: Atherosclerosis in Mice

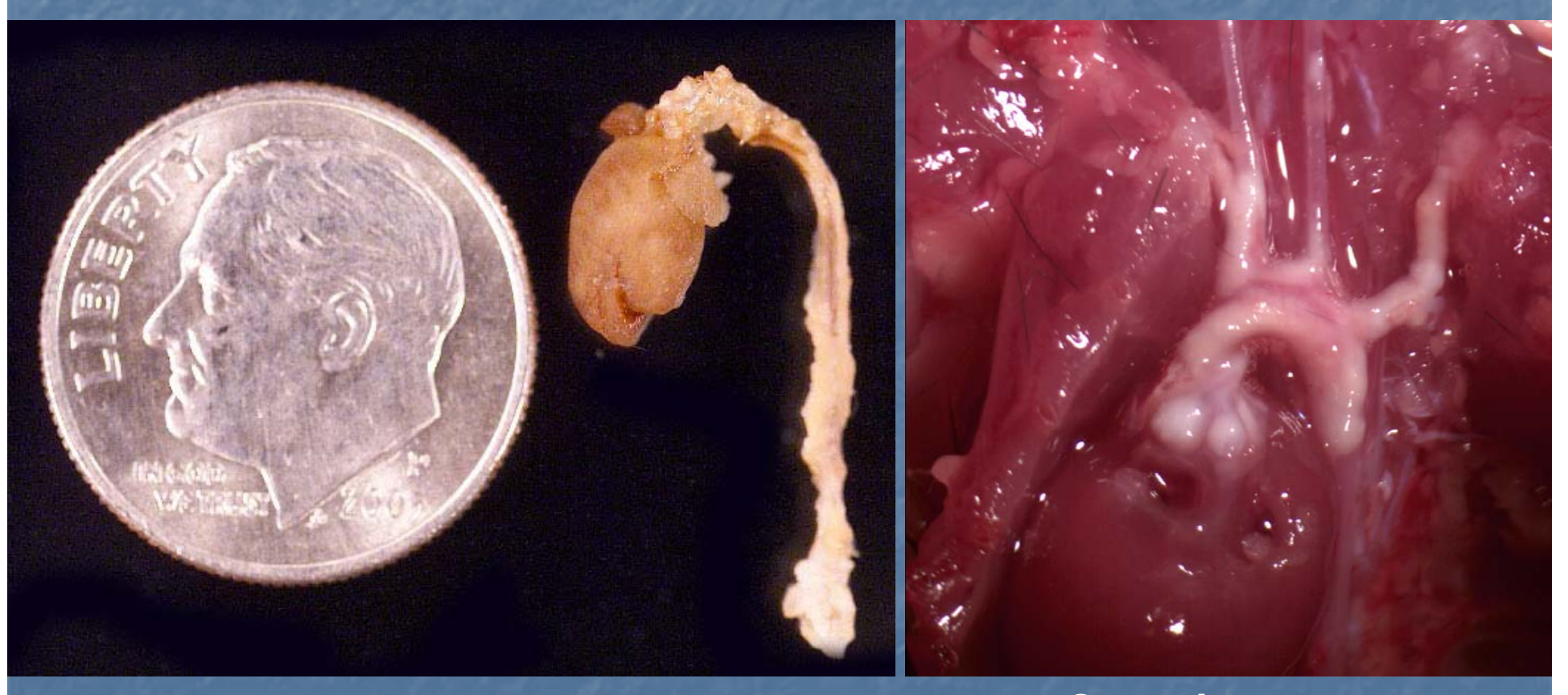

**Heart and Aorta Removed**

**Gross Appearance**

### Aortic Root Analysis : Microtomy Method

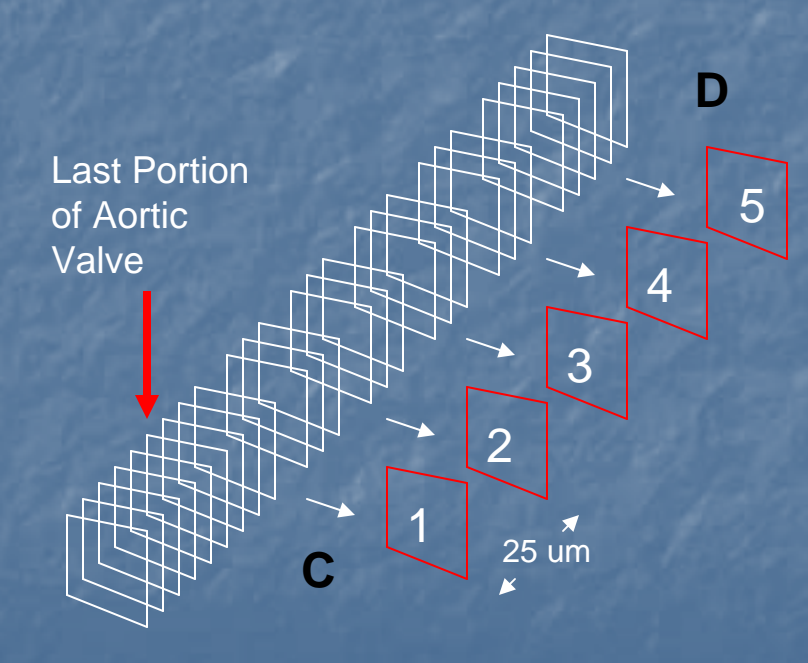

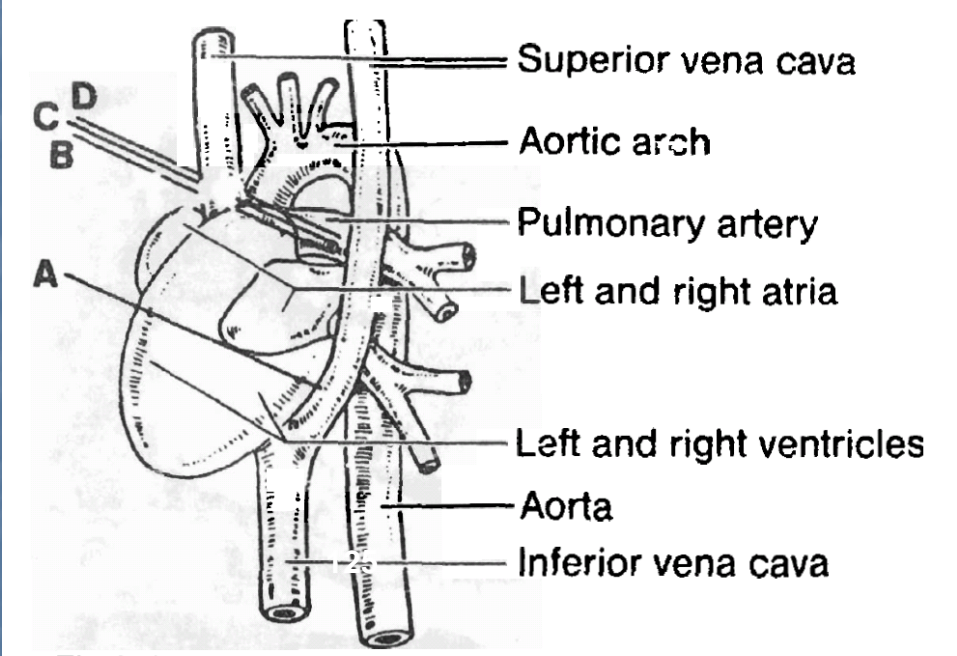

Fig. 1. Anatomy of a mouse heart and aorta. The area evaluated is an approximately 125  $\mu$ m section between C and D. The figure is redrawn from Biology of the Laboratory Mouse, E. Green (ed.), 1966, with permission.

# Aortic Root Analysis : Microtomy Method

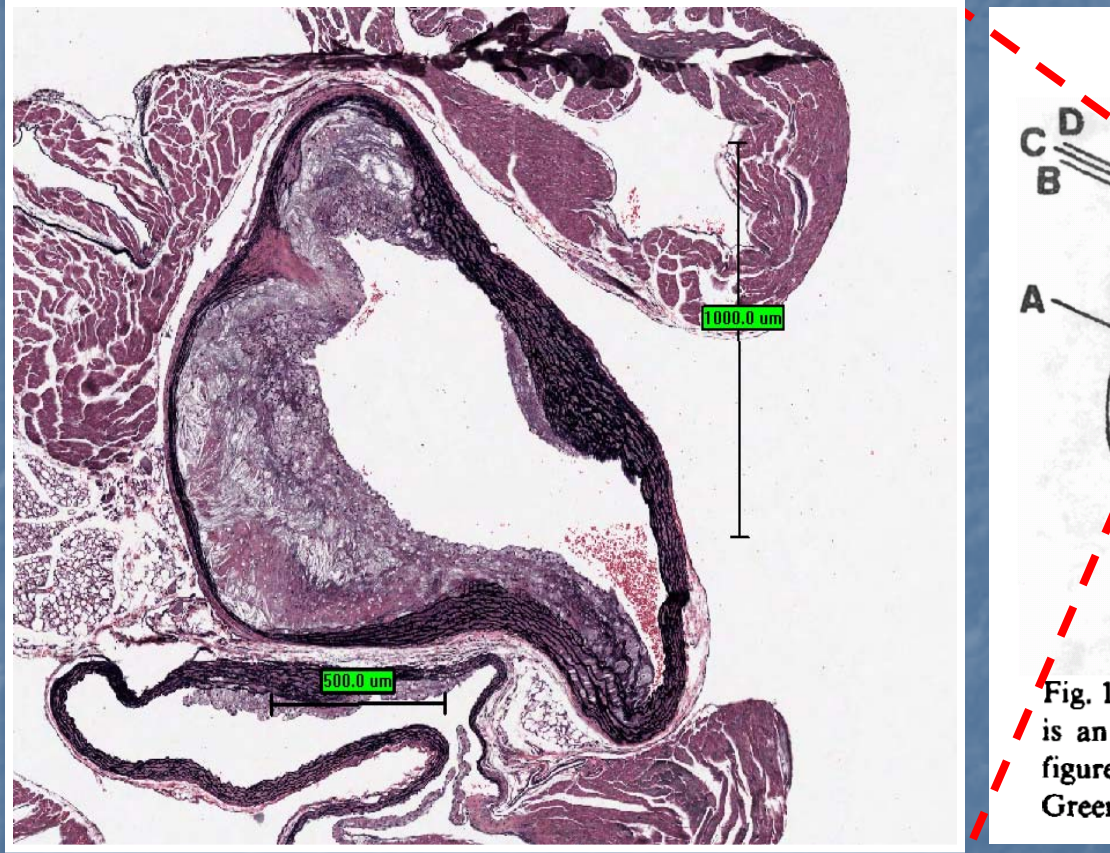

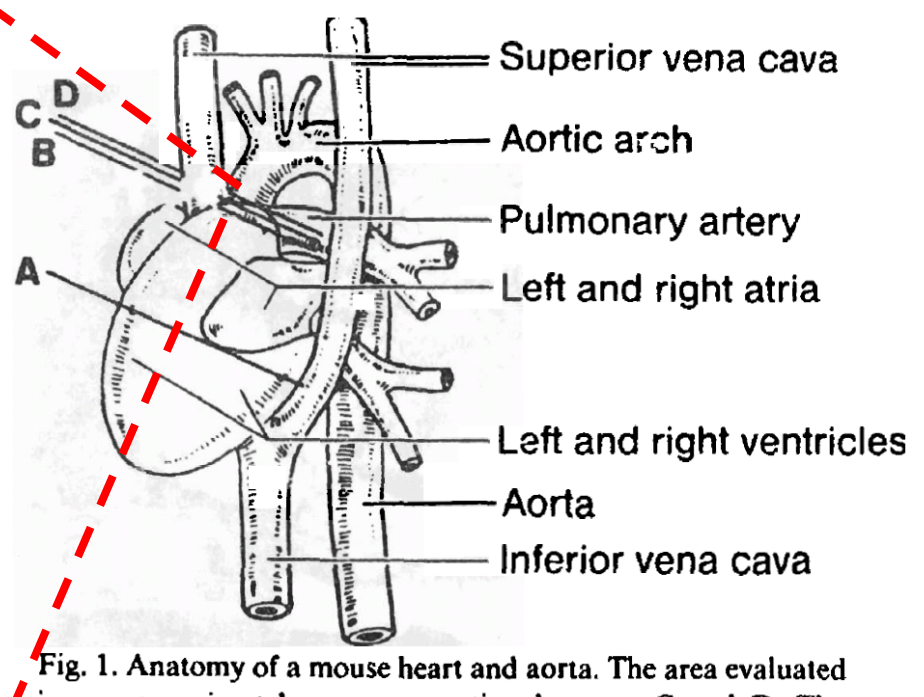

is an approximately 125  $\mu$ m section between C and D. The figure is redrawn from Biology of the Laboratory Mouse, E. Green (ed.), 1966, with permission.

**Atheromatous Change:** Elastin staining, slide selection, scanning. Images saved at 3X as TIFF files with addition of 500 and 1000 micron standardization bars.

#### Image Analysis

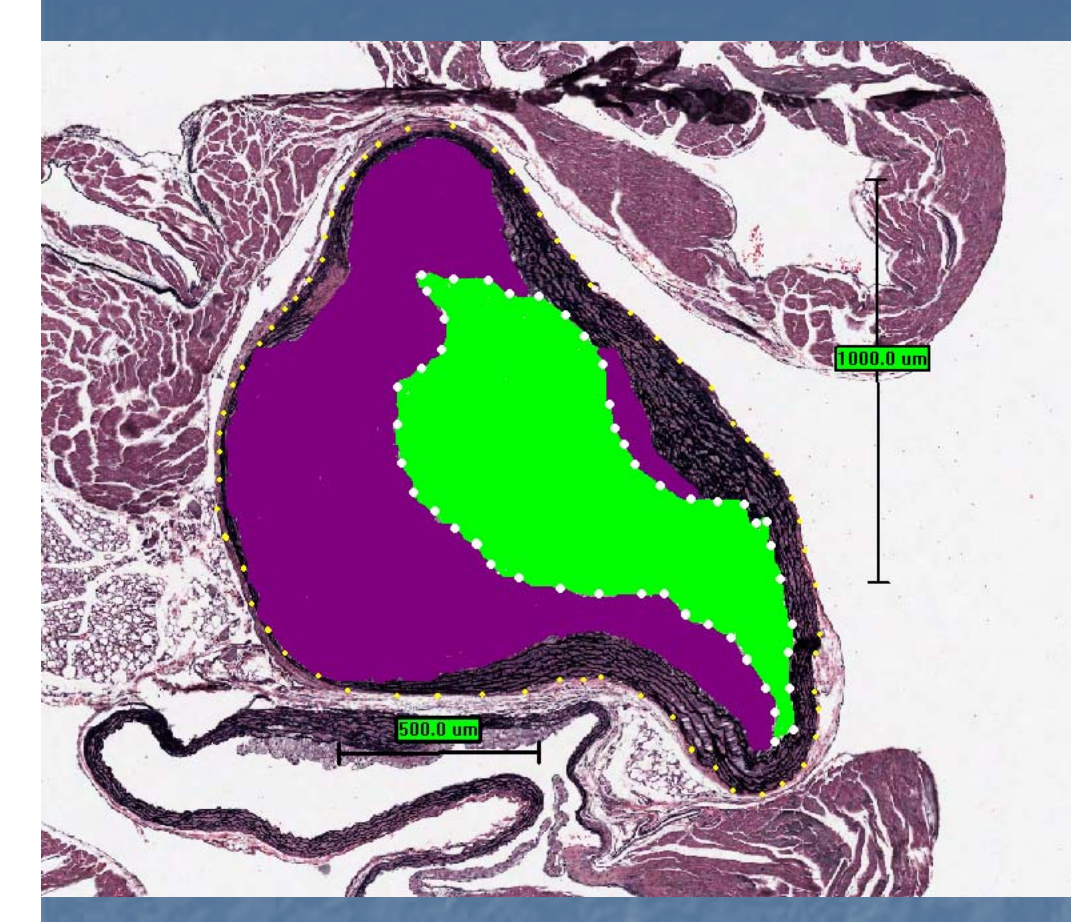

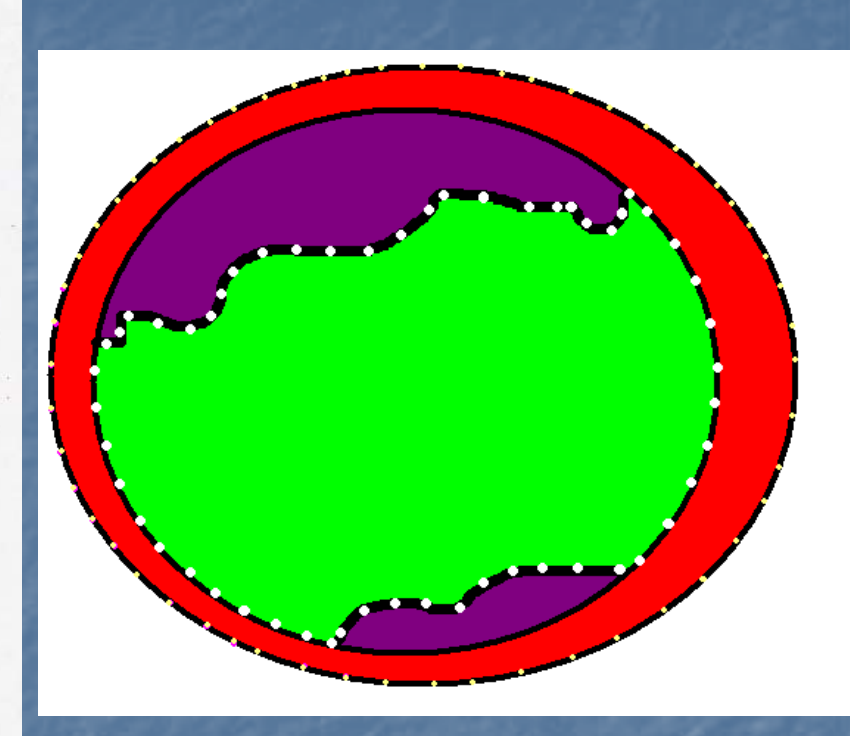

- **Purple:** Plaque area
- **Red:** Aortic wall area (Black elastin staining in the section)
- **Green:** Aortic lumen
- Plaque area/Plaque area + Vessel Wall Area normalizes for vessel size variation.

# **Computer Assisted Pathology** Histology Heatmap

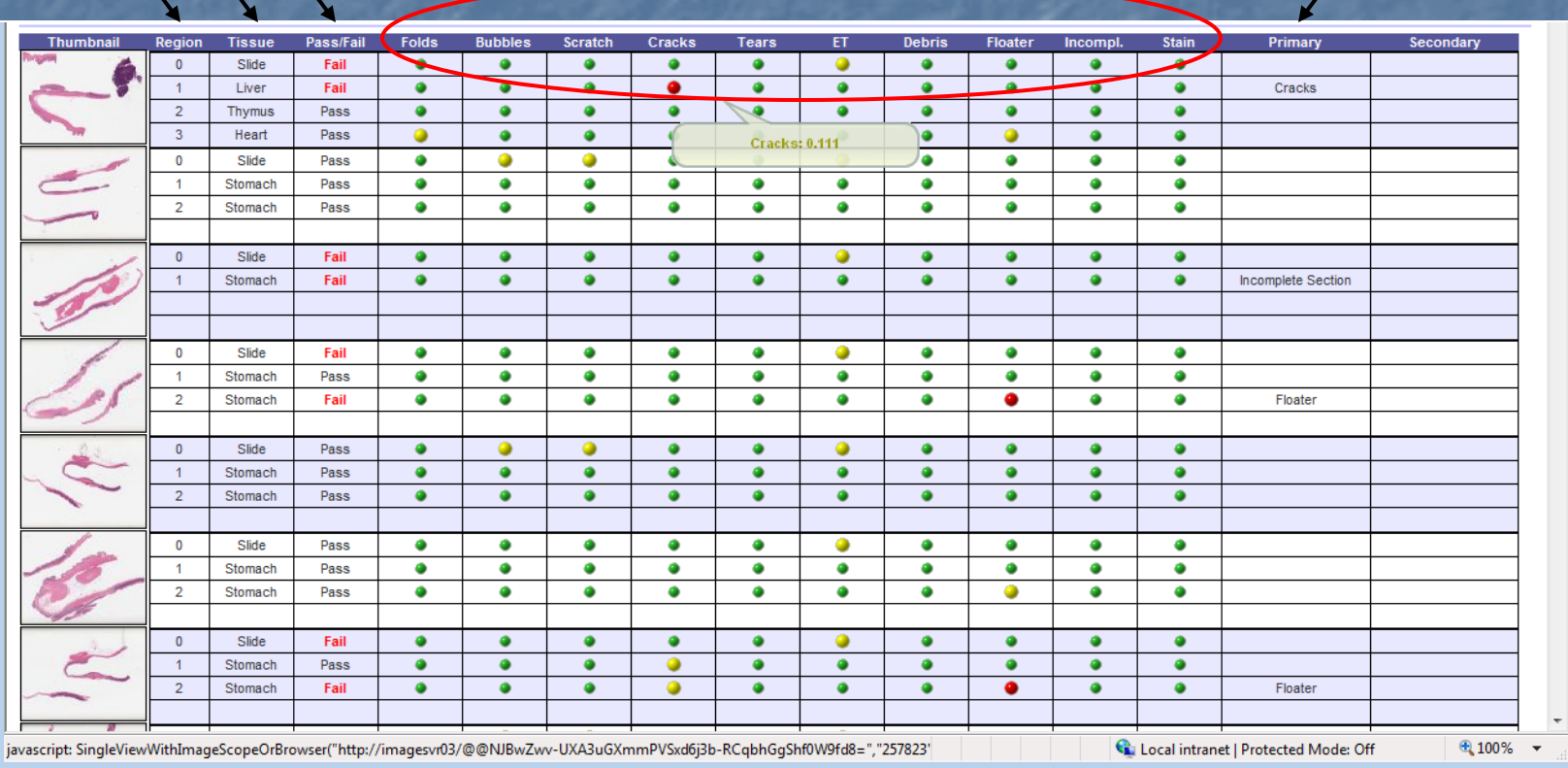

# **Tissue Recognition**

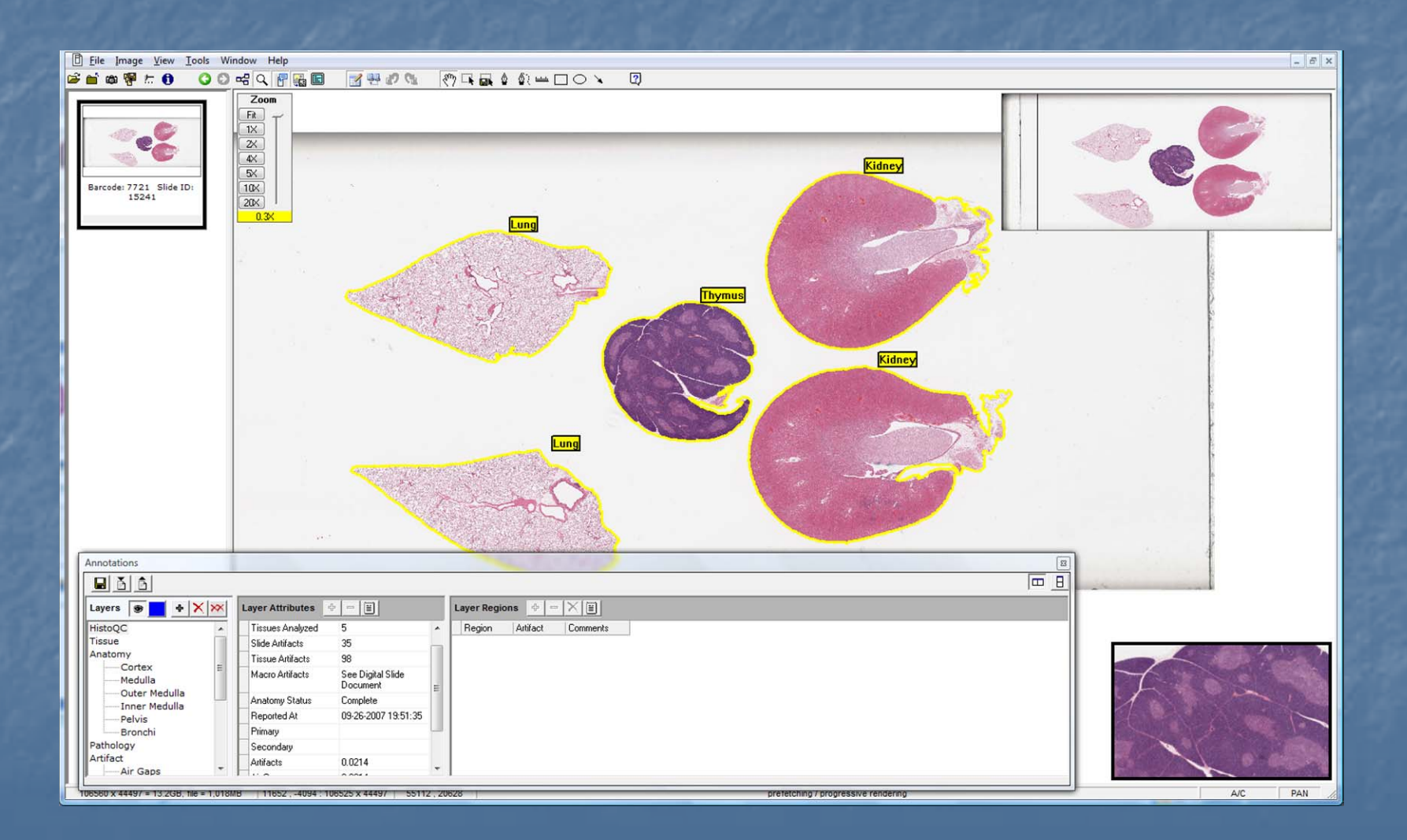

# Anatomy Verification Anatomy Verification

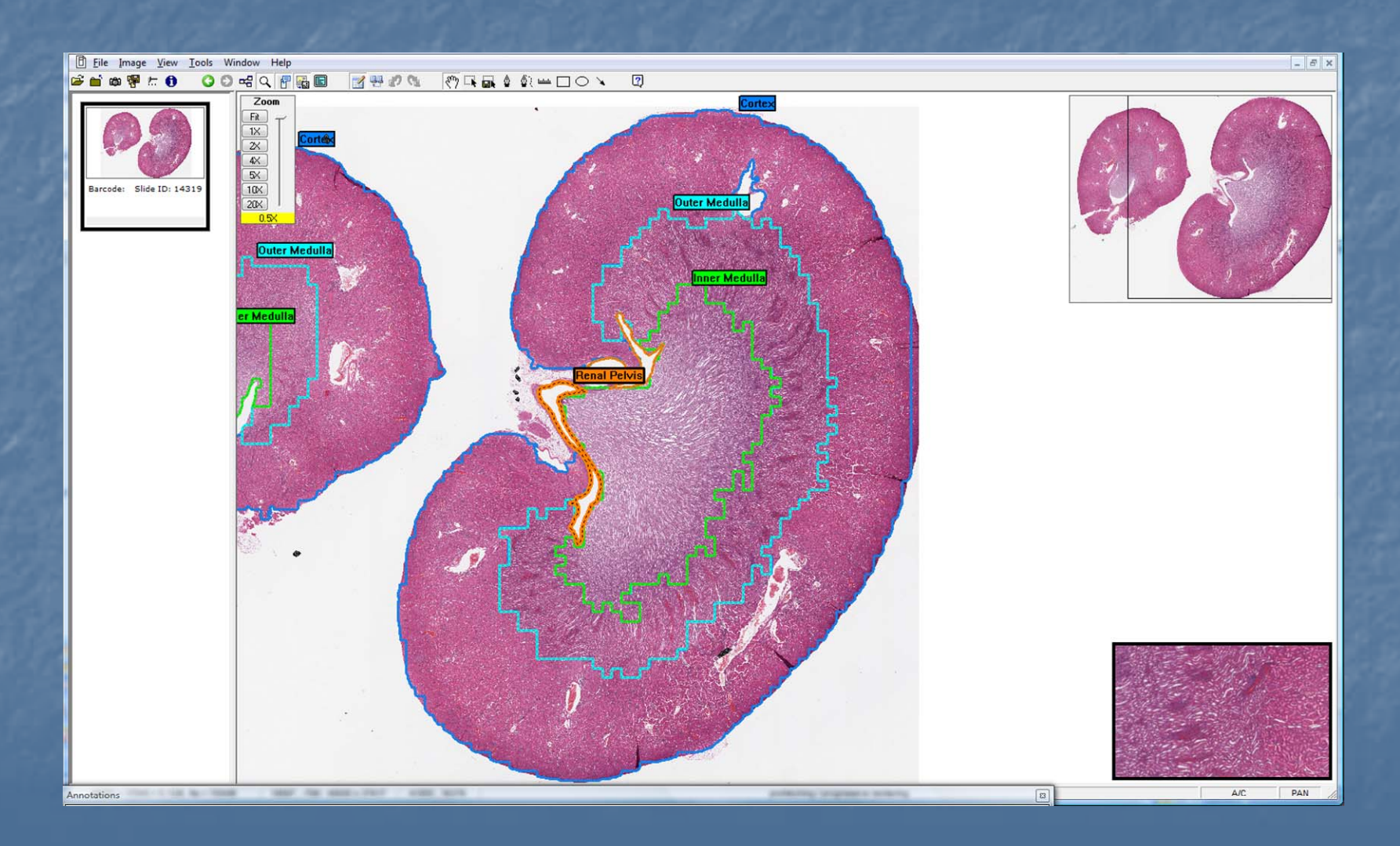

# Incomplete Section-Tears

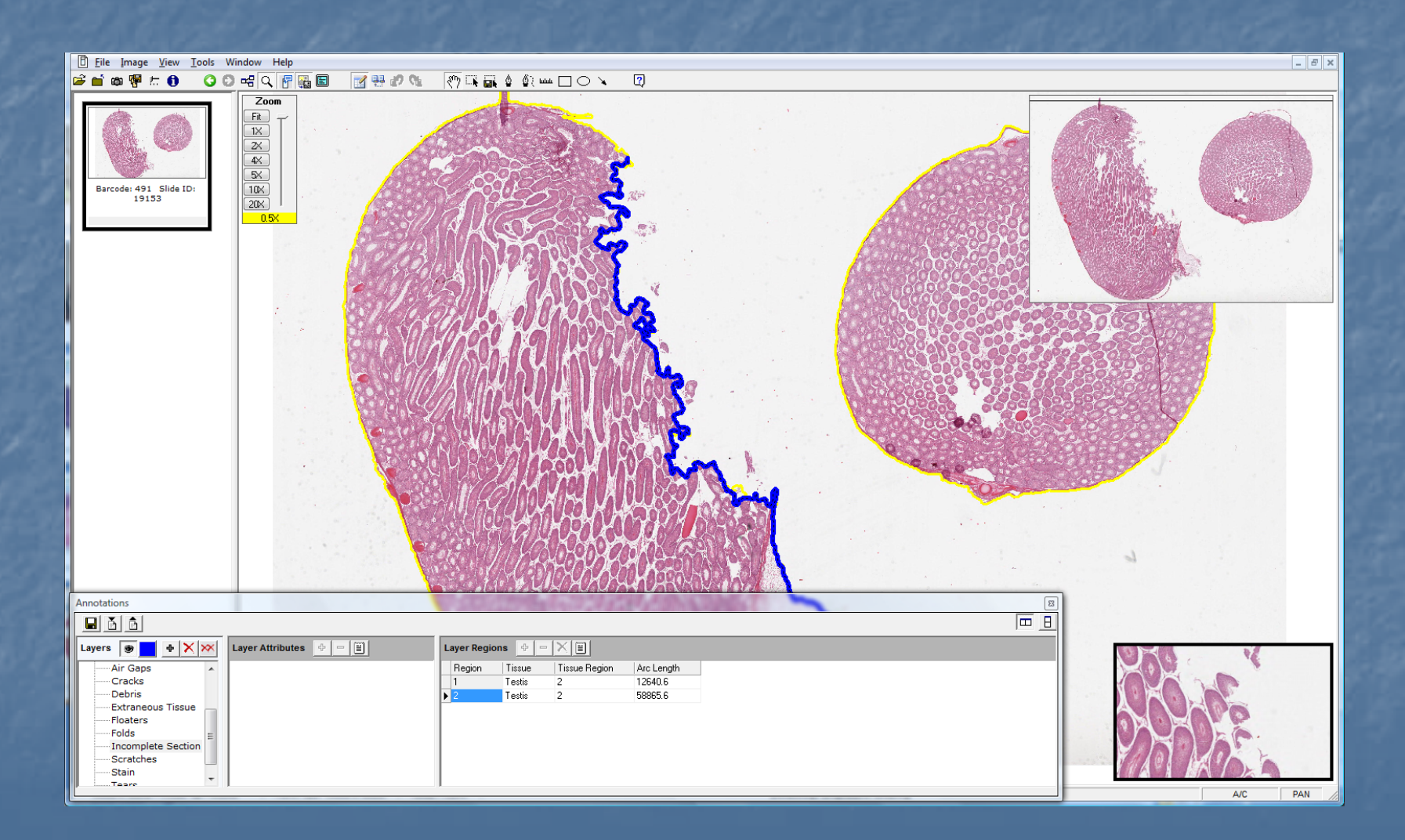

# Air Gaps & Bubbles

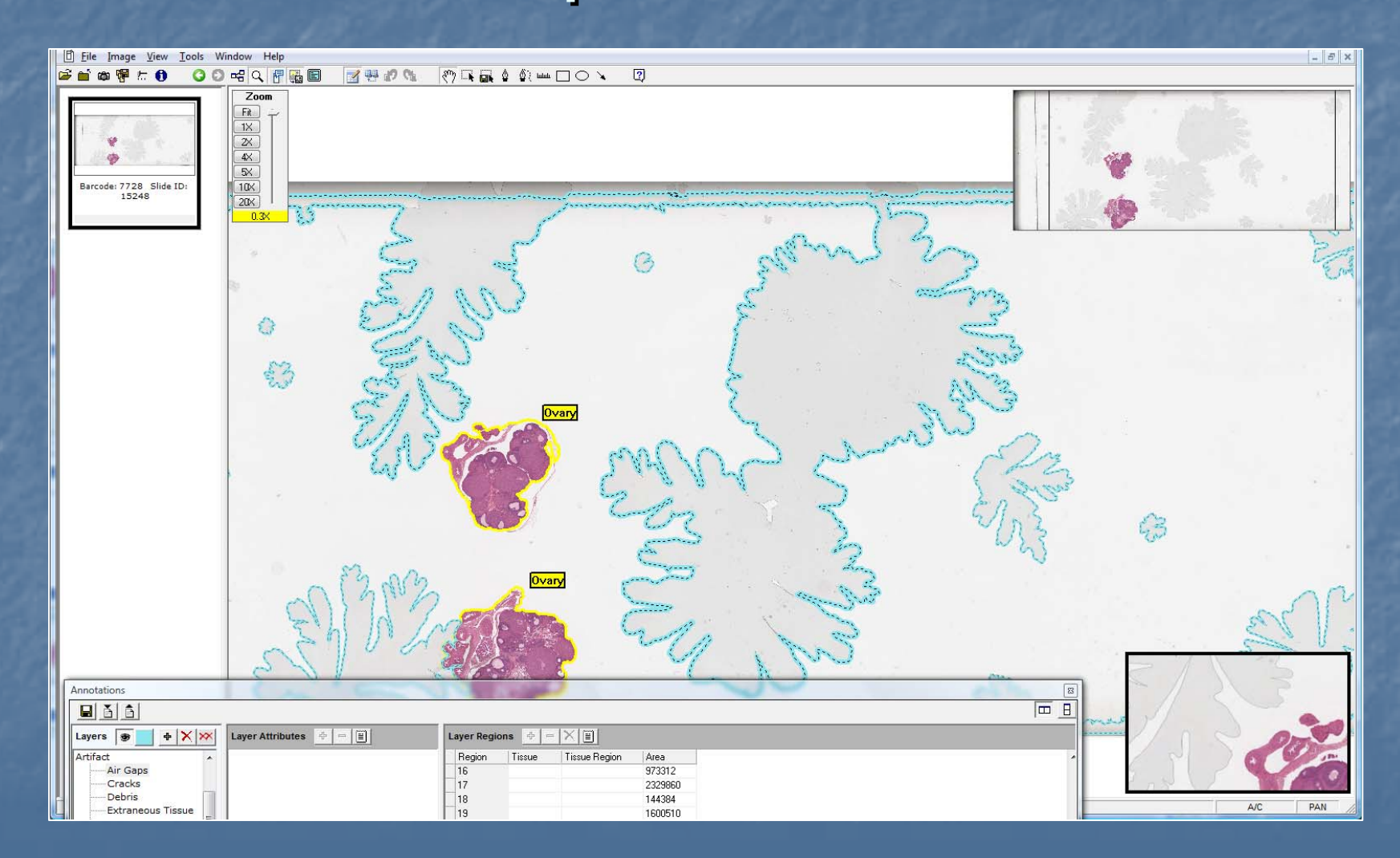

#### Tissue Folds

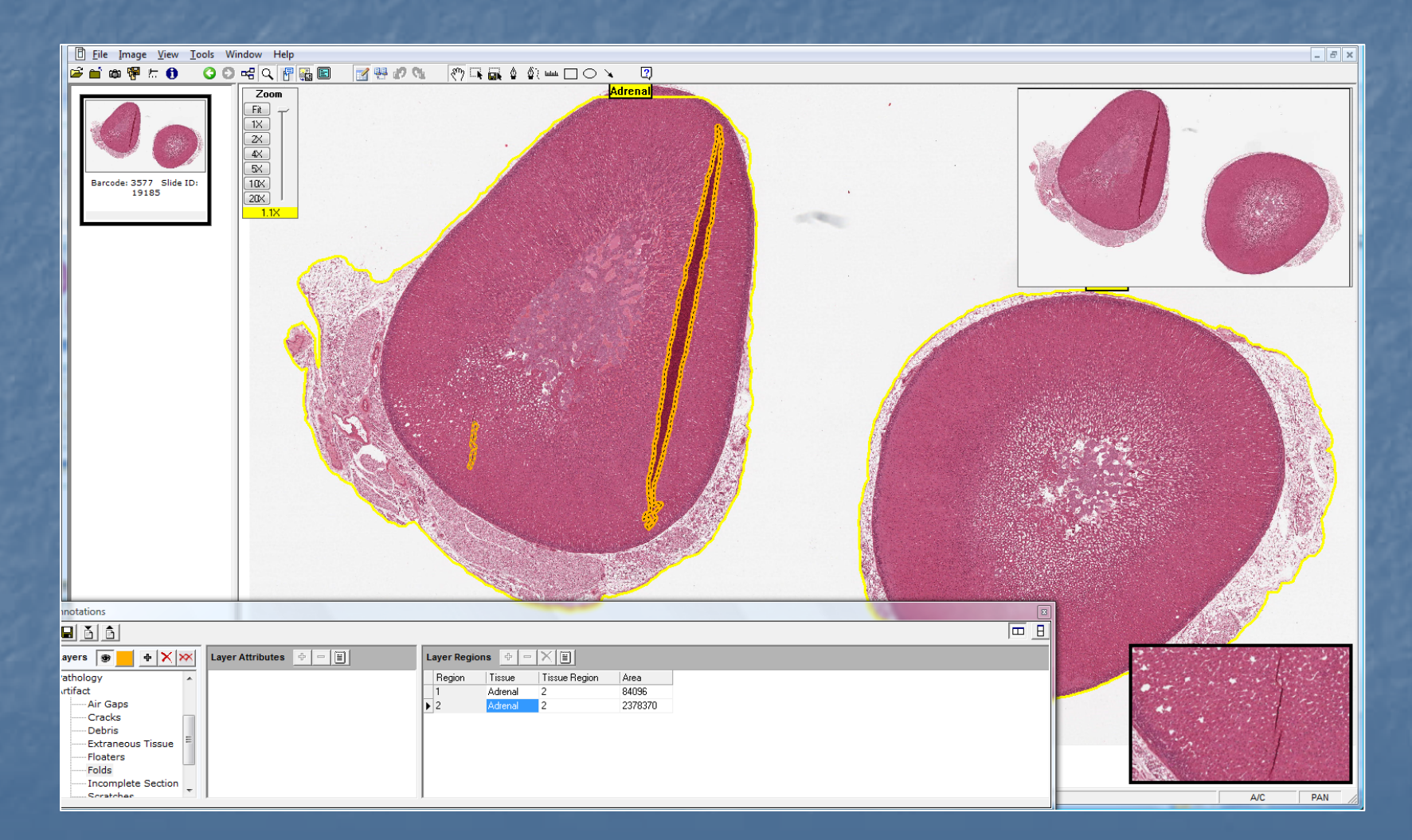

#### Tissue Cracks

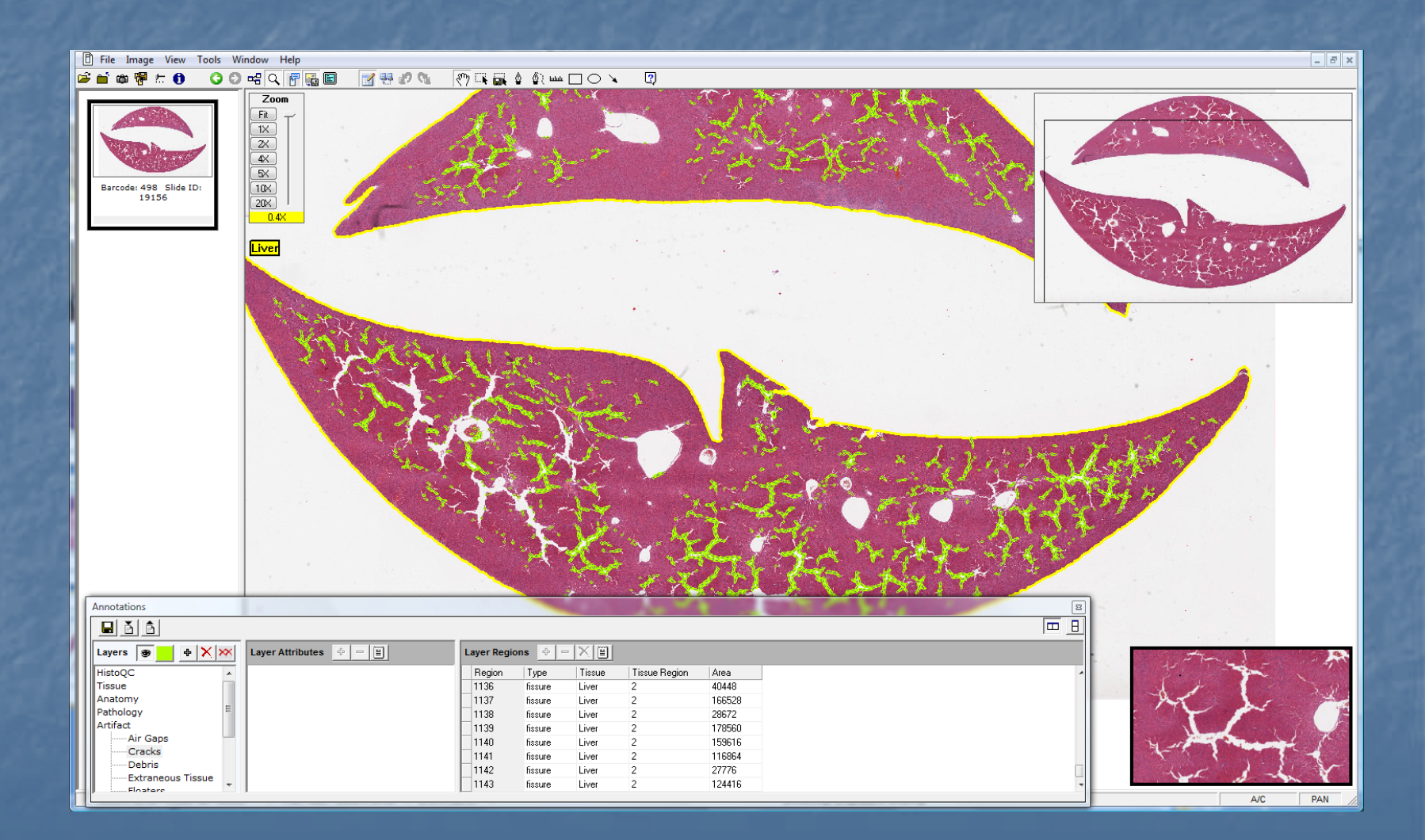

### **Computer Assisted Pathology**

Sex F.  $\mathsf F$ F  $F$ F F  $HD$  $H<sub>D</sub>$  $HD$  $HD$  $HD$ DOSE  $\mathsf C$  $\mathsf C$  $\mathsf C$  $\mathsf C$  $\mathsf C$  $\mathsf C$  $\,$  C  $\mathsf C$  $\mathsf C$  $\mathsf C$ HD  $HD$  ${\sf HD}$  $HD$   $HD$  $HD$  $HD$ HD  $HD$ HD  $HD$ HD.  $HD$  $HD$  $HD$ 8  $\overline{\mathfrak{S}}$ 8 8  $\overline{a}$  $\frac{1}{4}$  $\frac{1}{4}$  $\mathfrak{D}$  $\frac{4}{4}$ 윻  $\mathbbm{S}$  $\frac{4}{5}$ 움 8  $\overleftarrow{\mathrm{G}}$ 8 8 R.  $\overline{\kappa}$ R.  $\mathbb{R}^2$ 芝 や æ  $\approx$ ø.  $\overline{z}$ ଟ୍ଟ S. Animal **E** LIVER Necrotic Regions Non-stained Cytoplasm Macrovesicle Population Hepatocyte Density Cellular Infiltrate Foci, Periportal Cellular Infiltrate Foci, Centrilobular Infiltrates  $\frac{1}{2}$ 유  $\frac{4}{4}$  $\frac{45}{4}$  $^{\circ}$ 품 용 8  $\overline{6}$ 8 ී R.  $\overline{\kappa}$  . R.  $\widetilde{\kappa}$  $R_{\odot}$ æ, r. 온 Animal  $\frac{1}{2}$   $\frac{1}{2}$   $\frac{1}{2}$   $\frac{1}{2}$   $\frac{1}{2}$ 8 8.  $\frac{6}{4}$   $\frac{1}{4}$ R.  $\approx$  $\overline{6}$ ି 8 View Selected Clear Selected Tissue not scanned Control Tissue Outside of Normal Limits Tissue Within Normal Limits Treated Animal Tissue Outside of Normal Limits Sex M M M M M M м M M M M M M М M M M M M м M M M M M M  $\overline{\text{c}}$  $HD$  $HD$  $HD$  $HD$  $HD$  $HD$  $HD$  $HD$  $HD$  $HD$ HD<sub></sub>  $HD$  $HD$  $HD$ **DOSE**  $\overline{C}$  $\mathsf C$  $\overline{C}$  $\mathsf C$  $\mathsf C$  $\overline{C}$  $\mathsf C$  ${\sf HD}$  $HD$  ${\sf HD}$  ${\sf HD}$  ${\sf HD}$ **HD**  $\mathbb C$  $\mathbb{C}$  $\frac{33}{2}$  $\frac{3}{2}$  $\frac{95}{2}$  $\frac{96}{2}$  $\overline{9}$  $\frac{99}{20}$  $199$  $\mathbb{S}$  $216$  $217$  $218$ 219 220  $\approx$  $23$  $25$  $_{\rm 28}$  $\mathbb{S}^2$ g 8 8  $\mathbb{Z}^4$  $\frac{8}{2}$ ξ,  $\overline{\mathbb{S}}$  $^{24}$ 27 Animal **E KIDNEY** Glomerular Density Tubule Cast Area Ratio Trans Epithelium Outer Size **Trans Epithelium Inner Size** Pelvic Size Ratio Papillary Necrotic Regions **Basic Components Ratio**  $\frac{8}{2}$ ି  $\overline{9}$  $\frac{95}{2}$  $\frac{96}{2}$  $\widetilde{9}$  $\frac{8}{2}$  $\frac{9}{20}$  $\mathbb{S}$  $\frac{6}{5}$  $\overleftrightarrow{z}$  $\frac{8}{21}$ 응  $\gtrsim$  $\overline{\widetilde{\Xi}}$  $22\,$  $223\,$  $\mathbb{Z}^4$  $\mathbb{Z}^6$ 230 282 8  $\mathbb{Z}^4$ 285 ă ğ. Animal

**PATHOLOGY HEATMAP** 

# Liver Image

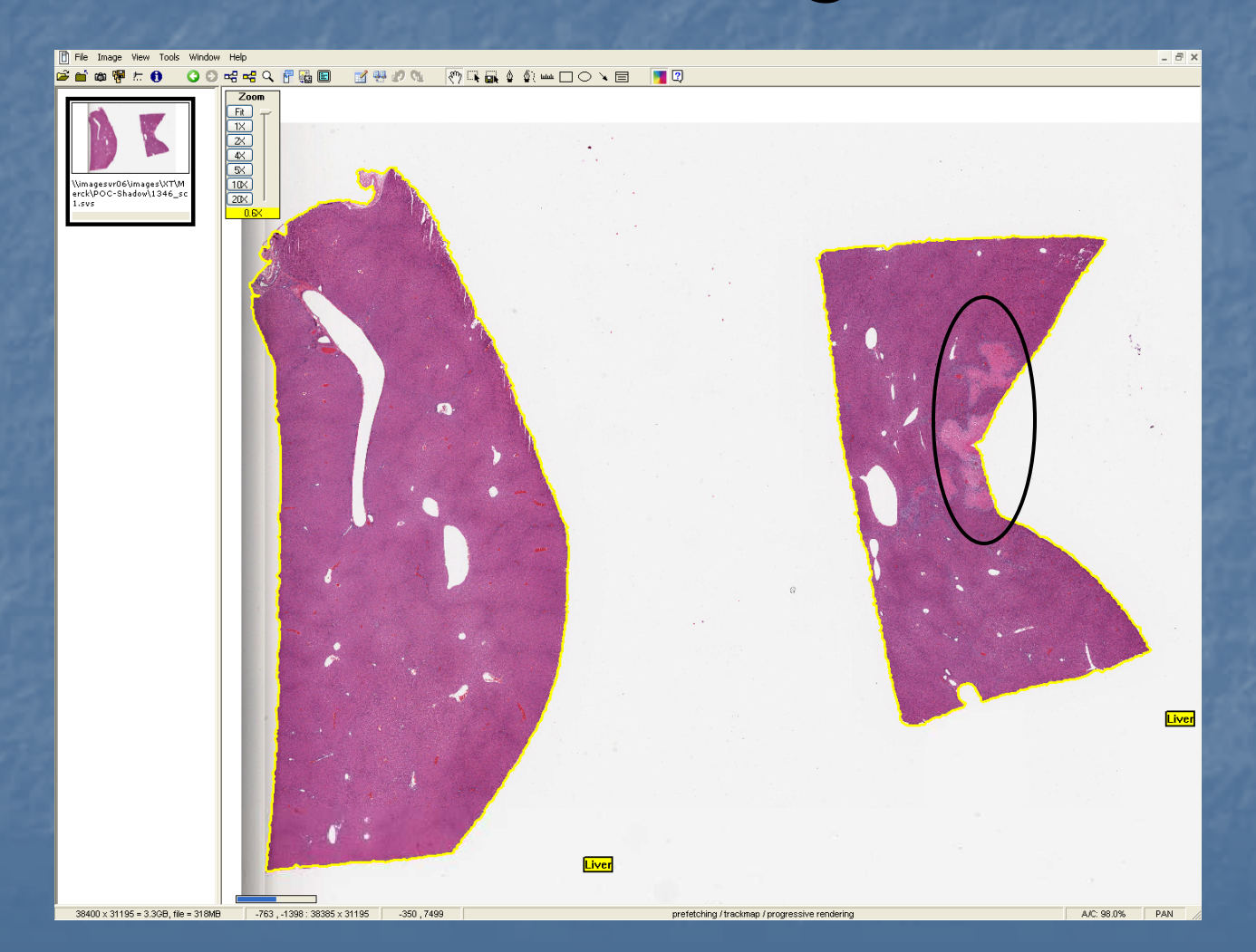

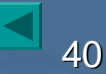

# Kidney Feature Chart

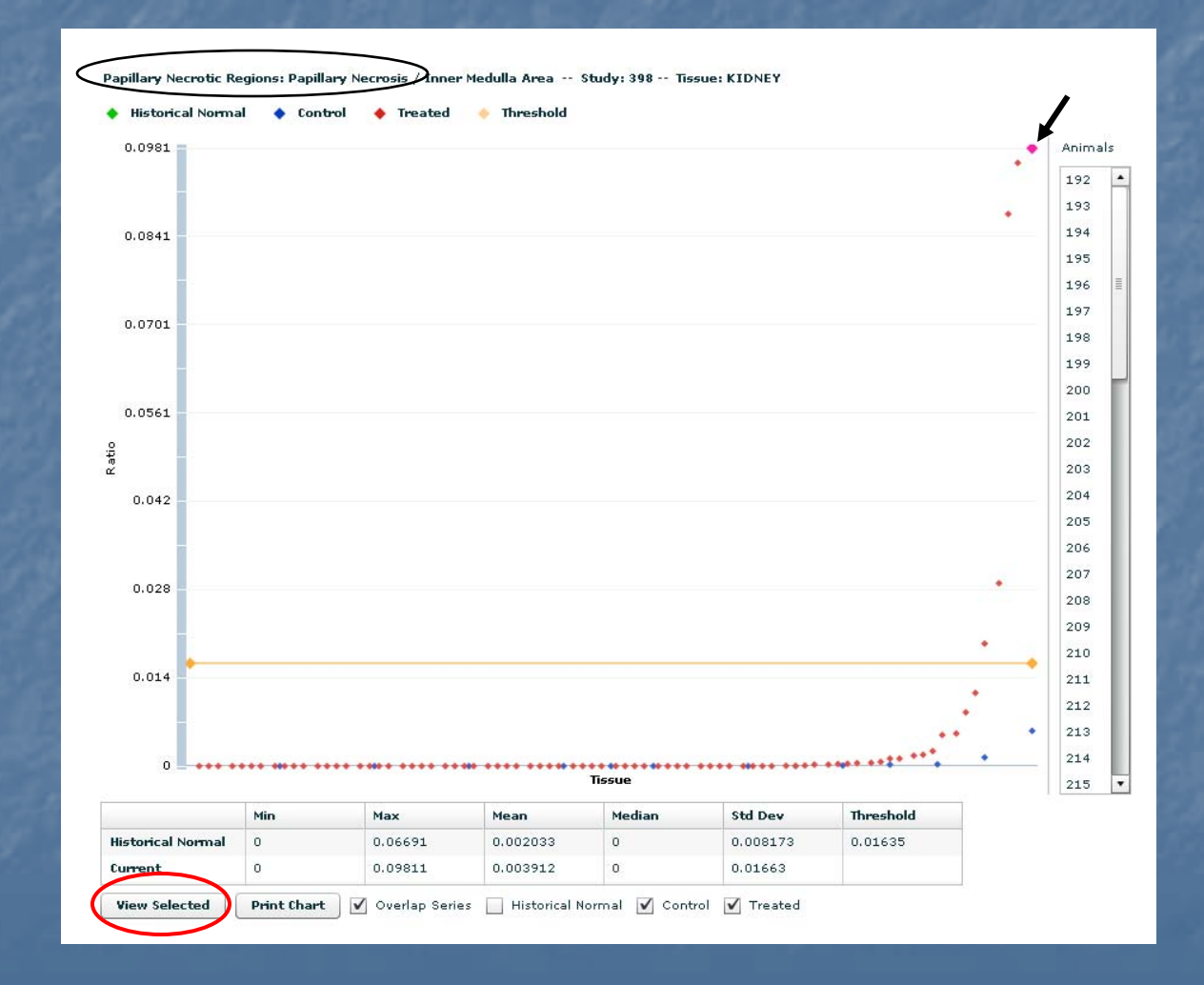

# Kidney Image

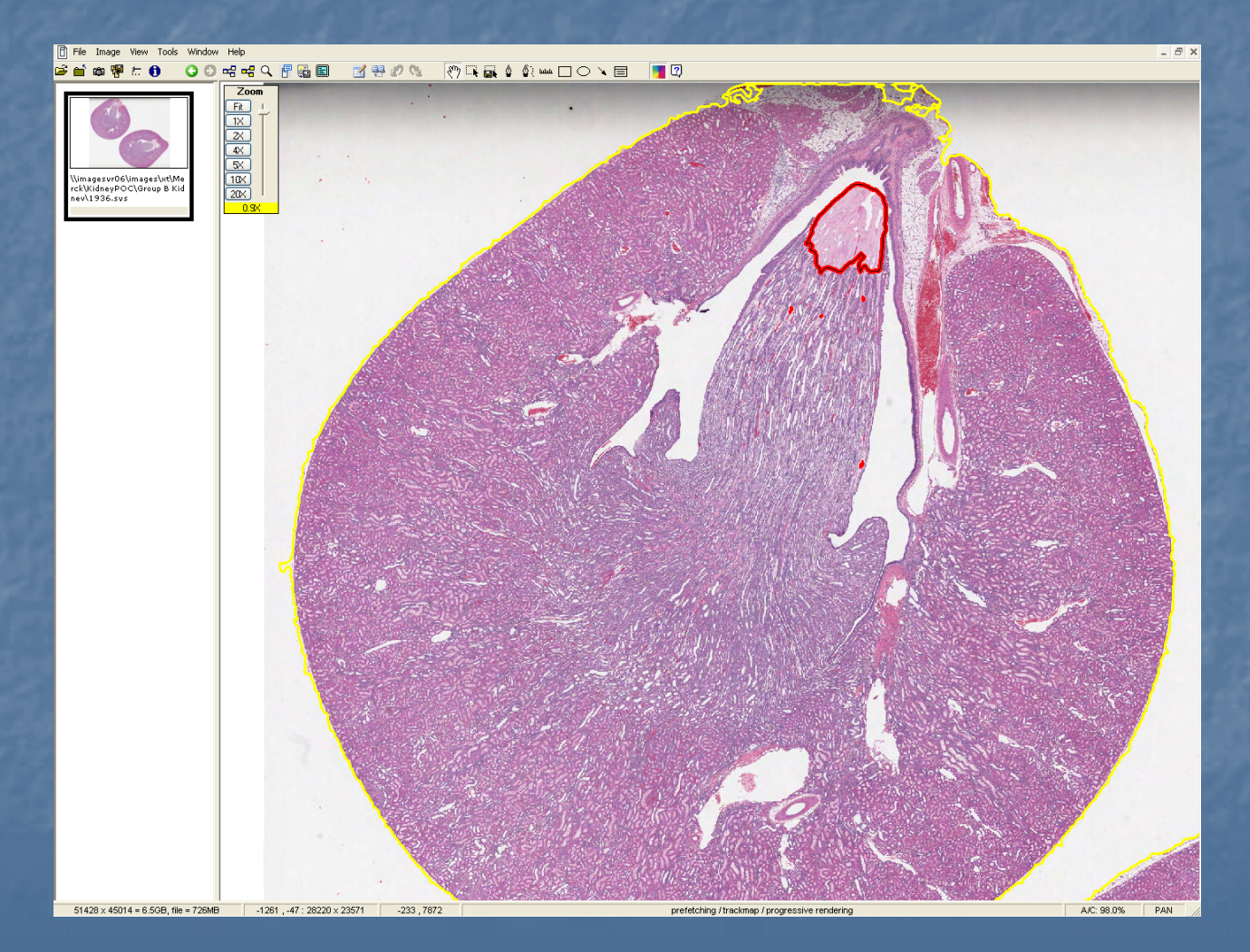

42

#### Lessons Learned **IT Related**

**Scanner & Server location** 

- П High Speed (1Gbps) Network Connection
- **Image Backup & Storage**
- **Nonitor Storage Capacity/utilization**
- $\mathbb{R}^2$ **Security Issues** 
	- **Firewall could prevent remote access**
	- **Security patches/upgrades may affect system**
	- **Group assignment for access control**
- $\blacksquare$  Workstations
	- **B** Sufficient RAM, hard drive space, network access
	- **PC/laptop must be able to support large, high resolution monitor interally**
	- **Example Considerations**

#### Lessons Learned **Scanning Related**

#### $\mathbb{R}^2$ Digital Scanner

- **Example 3 Format & compression quality**
- **B** Manual preview/adjust scan area
- **Determine run time based on production specimens**
- $\blacksquare$  Tissue sections 2-3 mm from slide edge
- **<u>E</u>** Clean/dry slides

 $\blacksquare$ Digital Slide Data Base

**Structure of data base fields are work flow dependent** 

**Permission architecture is work flow dependent** 

#### Lessons Learned Image Viewing/Evaluation Related p. **PC/laptop-addressed under IT related and PC/laptop-addressed under IT related Nonitor type & configuration**  $\blacksquare$  High resolution (1920 x 1200, 60 Hz) **Sufficient dimensions (24" diagonal)**  $\overline{\mathcal{L}}$ **Digital Slide Database Efficient image accessibility Efficient loading of images into viewing software Image Viewing Software □ Tiling Adjust to new paradigm (image vs. slide)** Adjust to new paradigm (image vs. slide)

#### **Efficiency Needs**

- $\blacksquare$  Scan several areas from a single digital slide, reducing scan time and file size. Uniquely associate multiple tissues per slide, and multiple diagnoses per tissue in database, i.e., 1 tissue/scan area.
- Scan the entire 1"x3" slide with uniform quality to capture tissues close to margin's edge.  $\Box$
- **Place all data fields (Project, Specimen, and Digital Slide)** on a single page for data entry/review, image selection, and Boolean searches; eliminating the need for multiple check boxes and redundant header links.

 $\mathbb{R}^2$ Display user-defined data fields with filmstrip thumbnails. Select filmstrip thumbnails to order, place, size, and tile images in main window. Repeatedly add/subtract images in filmstrip from database.  $\square$ 

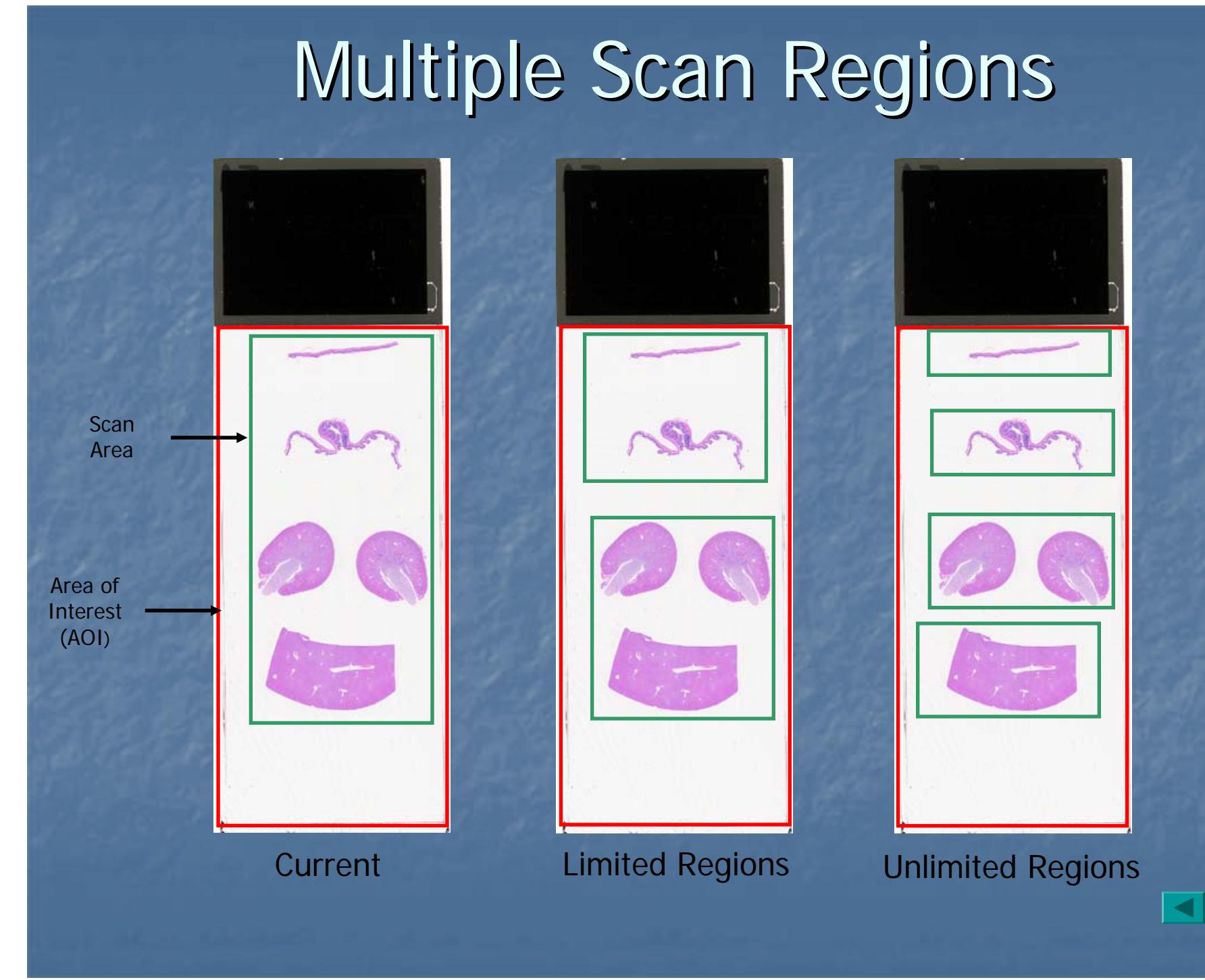

47

#### Data Fields

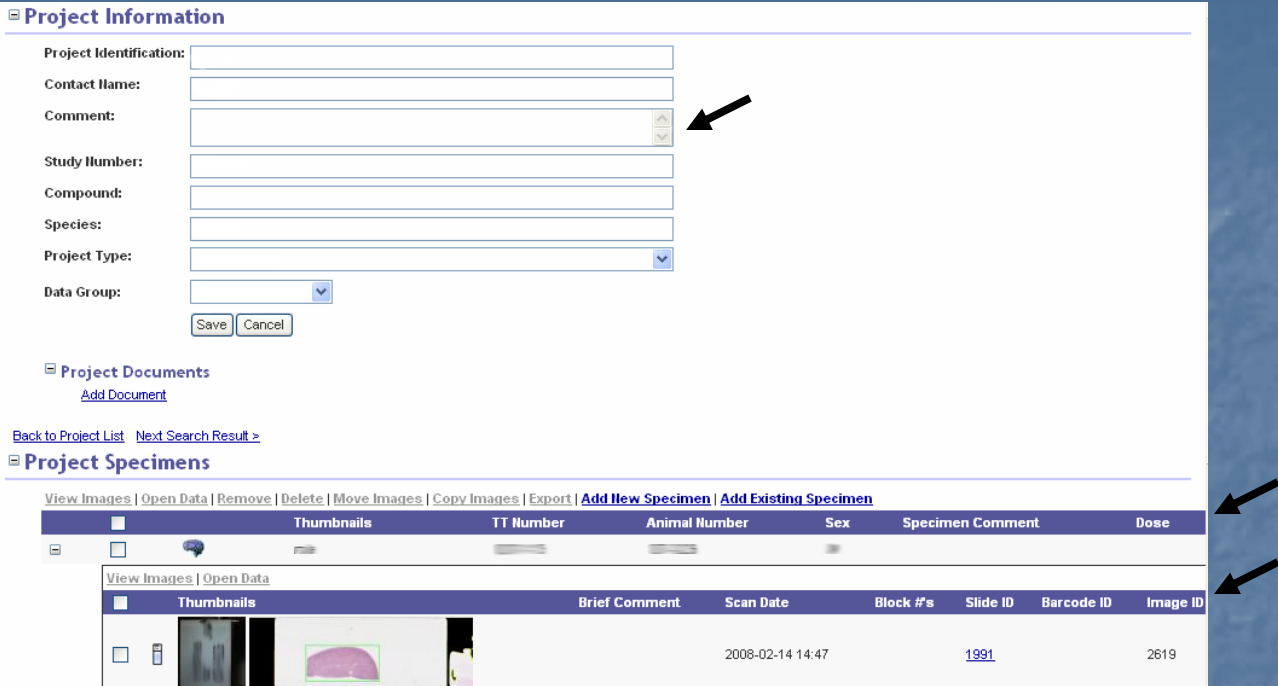

#### *<u>I*Project Specimens</u>

View Images | Open Data | Remove | Delete | Move Images | Copy Images | Export | Add New Specimen | Add Existing Specimen

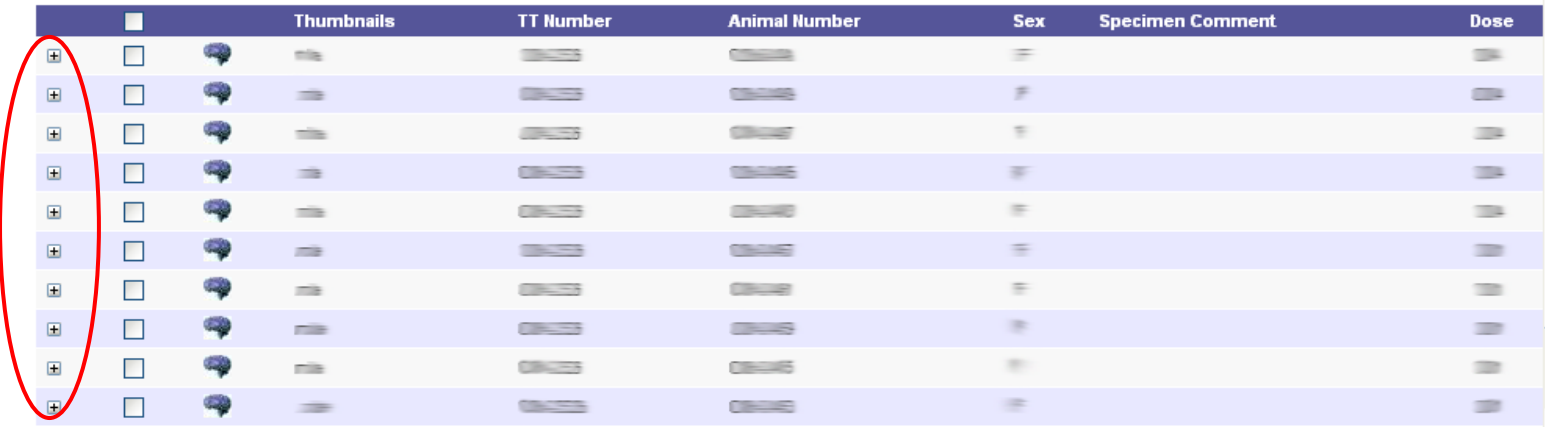

48

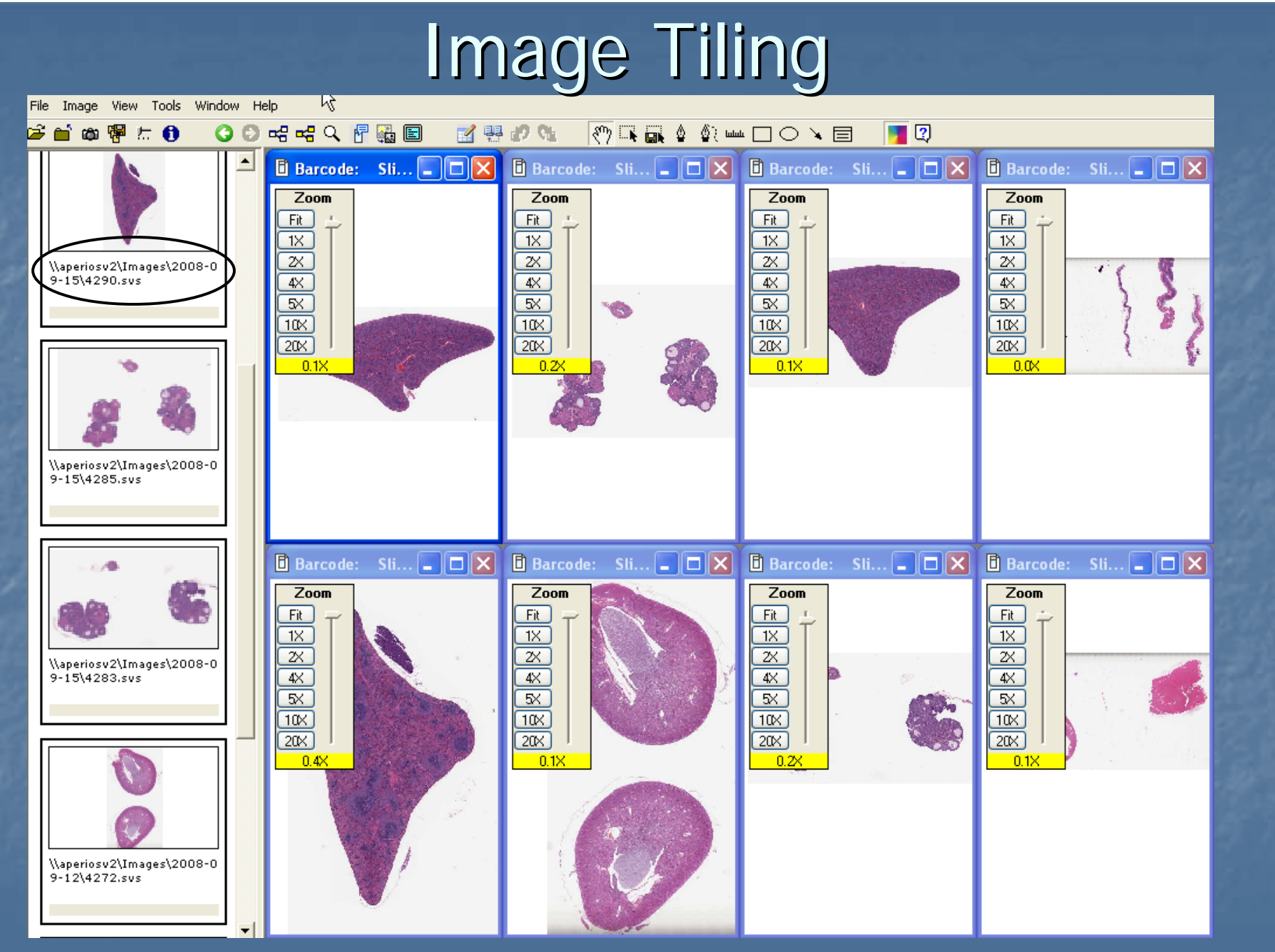

#### Image Tiling

File Image View Tools Window Help 首の甲に自  $\P$  Q ●●昭昭へ『過国 国品物研 ◎□■△◎■□○▲□ Ê. B Barcode: Slide ID: 3673 File: Waperiosv2Mm.. **B** Barcode: Slide ID: 3671 File: Maperiosv2Mm.. o Ixl Е  $Zoom$  $Z$ oom  $Fit$ Fit  $1 \times$ 1X  $\overline{\mathbb{X}}$  $\overline{\mathbb{Z}}$ \\aperiosv2\Images\2008-0  $9 - 15 \ 4290$  svs  $4<sup>2</sup>$  $4\!\times$  $\overline{\mathbb{R}}$  $\overline{\mathbb{R}}$  $10<sup>2</sup>$  $10<sub>2</sub>$  $20<sub>x</sub>$  $20<sub>x</sub>$  $20.0$  $20.0$ \\aperiosv2\Images\2008-0  $9 - 15 \ 4285 . sys$ \\aperiosv2\Images\2008-0<br>9-15\4283.svs \\aperiosv2\Images\2008-0  $9 - 12$  4272.svs

#### Efficiency Needs (cont.'d)

- p. **E** Create and save frequently used searches, e.g., a control/high-dose, males link. Place links in emails for specified projects, specimens, or digital slides.
- **Save and associate projects, specimens, or Save and associate projects, specimens, or** digital slides to digital slide conferences using a drag/drop tool.
- **Login system using Company username and Login system using Company username and** password. Specified user(s) are automatically notified of new digital slides upon login.
- **Develop/retrofit new features to existing 1** systems, e.g., larger capacity loader tray, polarizing and fluorescence modules, etc...

# Use of Digital Histological Tissue **Images-Challenges**

- $\mathbb{R}^2$ **Acceptance (Industry, Regulatory Agencies)**
- Validation/GLP, Electronic Signature, Audit Trail
- п Infrastructure/Network Architecture
- ROI (Return on Investment)
- $\blacksquare$ **Scanning time**
- **Screen refresh-remote viewing remote**
- $\blacksquare$ Limited image magnification

#### Conclusions

- **Use of digital images in the pharmaceutical** industry offers many benefits
	- $\textcolor{red}{\blacksquare}$  Digital images with analysis are used extensively in the discovery/basic research arena
	- $\textcolor{red}{\blacksquare}$  Digital images alone or with analysis in the GLP regulated safety arena can also be utilized with significant benefit.
		- **However, there are challenges around user and regulatory** acceptance and ROI (cost effectiveness, efficiency, report cycle time).

# Acknowledgments Acknowledgments

 $\mathbb{R}^2$ **E** Chris DeMaula  $\mathbb{R}^2$ **Tom Forest**  $\mathbb{R}^2$  $\blacksquare$  Tim Johnson **Sylvain Molon-Noblot**  $\blacksquare$  Takayuki Tsuchyia **E** Srinivasa Prahalada

- $\mathbb{R}^2$ John Mardi
- **Jason Flor**
- **Deb Harner**
- $\blacksquare$  Adam Smith
- **Terry Greber**

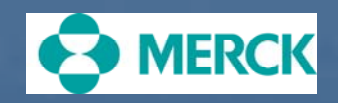